https://ntrs.nasa.gov/search.jsp?R=19940025655 2020-06-16T14:52:37+00:00Z

 $\mathcal{A}=\mathcal{A}+\mathcal{A}$ 

\_ */*  $\rightarrow$  80  $74P$ 

NASA Technical Memorandum 109101

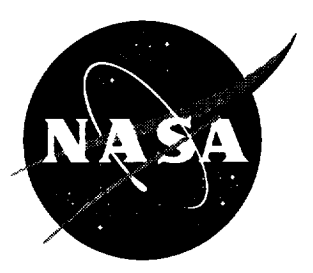

# TOTAL User Manual

Sally C. Johnson *Langley Research Center, Hampton, Virginia*

David P. Boerschlein *Lockheed Engineering & Sciences* **Company,** *Hampton, Virginia*

> (NASA-TM-IOglOI) **TOTAL** USER MANUAL (NASA. Lanqley Research Center) **74** D N94-30160 **Unclas**

April 1994 **G3/62** 0004780

National Aeronautics and Space Administration Langley Research Center Hampton, Virginia 23681-0001  $\mathcal{L}_{\text{max}}$ ÷, ÷,

# TOTAL User Manual

Sally C. Johnson and David P. Boerschlein

NASA Langley Research Center Hampton, VA 23681-0001

#### Abstract

Semi-Markov models can be used to analyze the reliability of virtually any fault-tolerant system. However, the process of delineating all of the states and transitions in the model of a complex system can be devastatingly tedious and error-prone. Even with tools such as the Abstract Semi-Markov Specification Interface to the SURE Tool (ASSIST), the user must describe a system by specifying the rules governing the behavior of the system in order to generate the model. With the Table Oriented Translator to the ASSIST Language (TOTAL), the user can specify the components of a typical system and their attributes in the form of a table. The conditions that lead to system failure are also listed in a tabular form. The user can also abstractly specify dependencies with causes and effects. The level of information required is appropriate for system designers with little or no background in the details of reliability calculations. A menu-driven interface guides the user through the system description process, and the program updates the tables as new information is entered. The TOTAL program automatically generates an ASSIST input description to match the system description.

# **Contents**

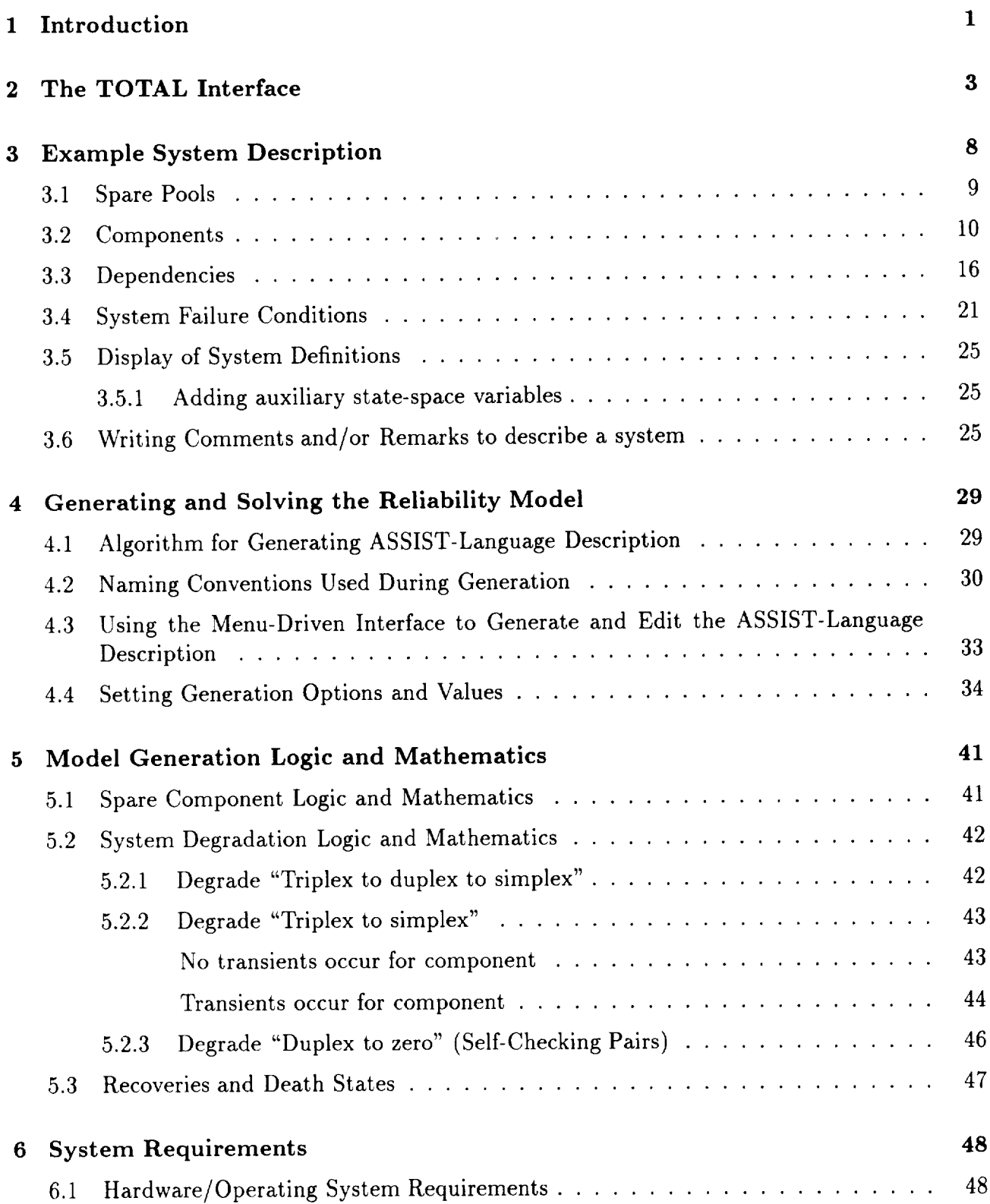

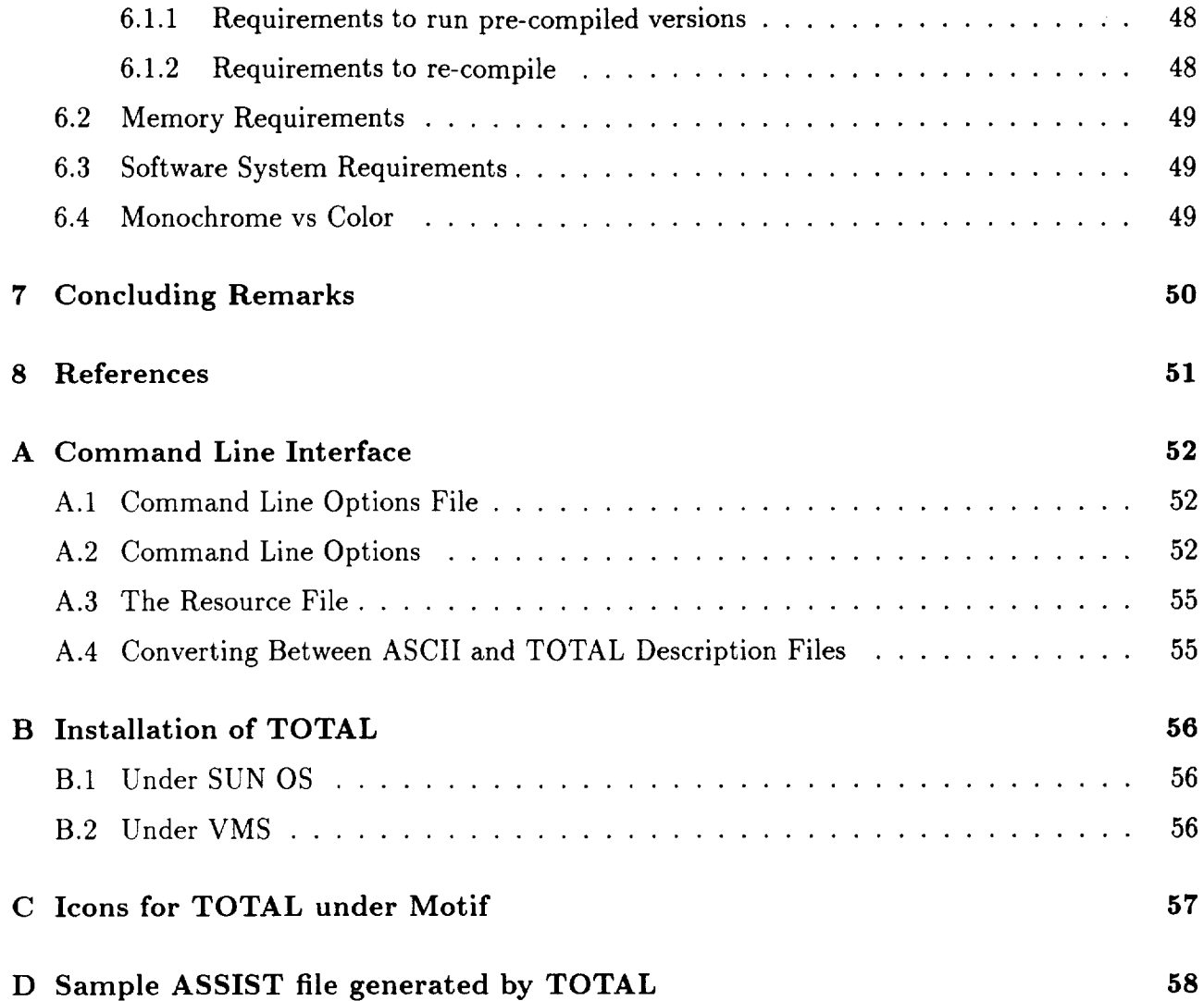

# **List of** Tables

 $\sim$ 

 $\sim$ 

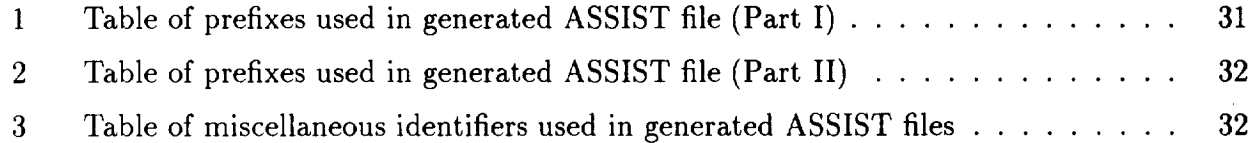

# **List of Figures**

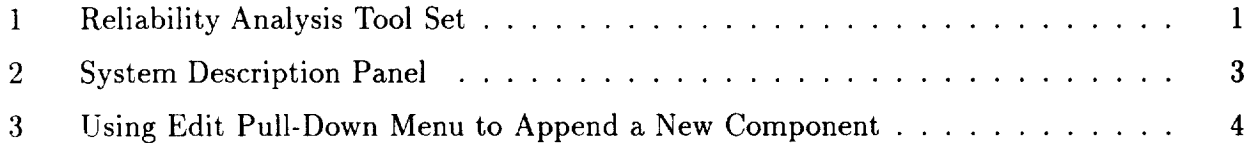

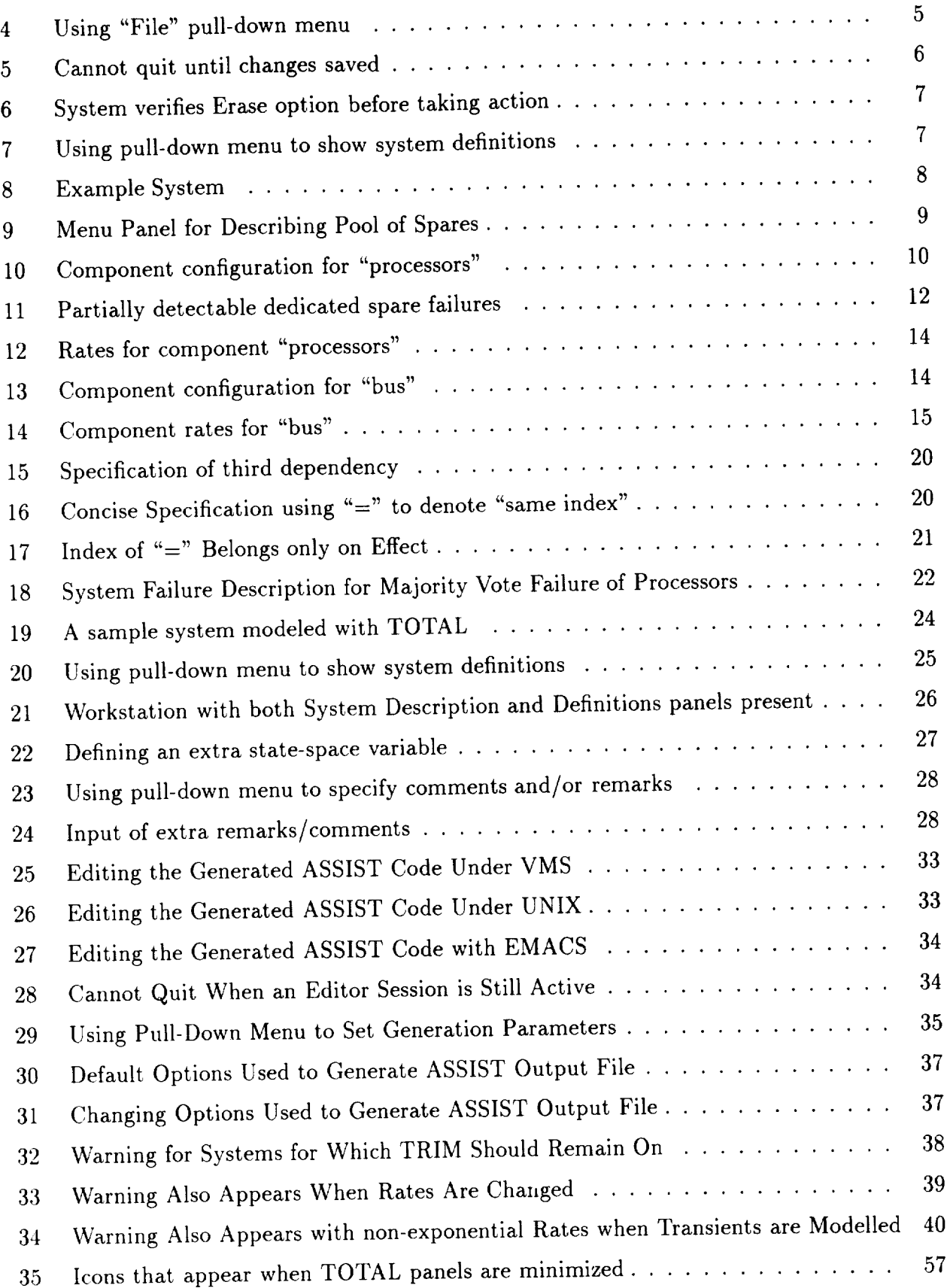

## **1 Introduction**

The Table-Oriented Translator to the ASSIST Language (TOTAL) computer program is a prototype spreadsheet interface for a reliability analysis tool set developed at NASA *Langley.* The tool set began with the development of several Markov and semi-Markov model solvers, which provide the flexibility to represent the failure behavior of virtually any fault-tolerant system. These include the Semi-Markov Unreliability Range Evaluator (SURE), the Scaled Taylor Exponential Matrix (STEM) solver, and the Padé Approximation With Scaling (PAWS) program $[1, 2, 3]$ . Since the enumeration by hand of the states and transitions of the Markov model is only tractable for the simplest of systems, the ASSIST language was developed to allow the user to describe the failure behavior of the system in a high-level abstract language[4]. The ASSIST computer program was then developed to use the ASSIST description as a set of rules for automatically generating a reliability model[5]. The ASSIST program simply follows the rules as specified by the user and makes no assumptions about the system, so ASSIST is completely general and could theoretically be used to generate a reliability model for virtually any fault-tolerant system. However, the user must learn the concepts and syntax of the ASSIST input language before he can use it, and validation that the ASSIST description is accurate can be difficult for fault-tolerant systems with complex failure properties and dependencies.

The TOTAL interface program allows the user to describe a system at an even higher level of abstraction. Instead of providing the complete flexibility of the ASSIST language, the TOTAL interface provides the user with a structured set of choices for describing the system *components* and their interactions. The flow of information between the computer programs in this tool set is shown in Figure 1.

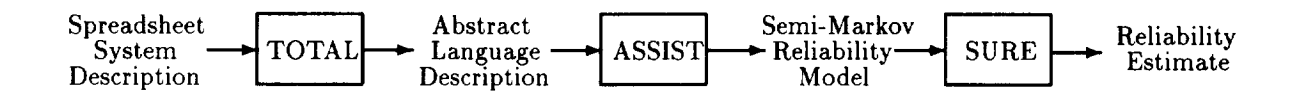

Figure 1: Reliability Analysis Tool Set

The simplest systems are non-reconfigurable ones whose system failure is based on what combinations of its components have failed. The failure behaviors of these systems can be fully described by listing the components and their failure rates and enumerating which combinations of component failures lead to system failure, such as is done in a fault tree. This description is typically facilitated by grouping like components into subsystems.

Reconfigurable systems can be more complex to describe. Each subsystem may have spare components that are brought into the active configuration to replace failed components. Once the available spares are exhausted, a subsystem may degrade by removing failed components from the voting process. The system may provide full or partial detection of failed spares. Some spare components may be shared between subsystems and thus available to replace failed components in one or more subsystems.

More complex systems may exhibit failure dependencies between components; for example, failure of a power supply may cause the components dependent upon it to fail as well. A

processor may depend on a network element for communication with the other processors in the system. Such dependencies can sometimes be included in the system failure combination descriptions. However, it is often more convenient and concise to list these as separate failure dependencies.

The level of system description given above seems appropriate for designers of fault-tolerant systems, even those with no background knowledge in reliability analysis calculations. This is the level of information needed to build a TOTAL system description. The user does not have to know how to build reliability models; he only needs to know the failure behaviors of his system.

The TOTAL program provides a menu-driven interface to guide the user through each phase of the system description. The system description consists of four parts: **1)** a spreadsheet describing the components in the system, *2)* specification of the failure dependencies between the components, 3) a description of the conditions representing system failure, and 4) a list of sets of pooled spares that can be shared between the components in the system. As the menudriven interface guides the user through the system description process, the TOTAL program interactively builds and displays the set of tables describing the system. Once the system description process is complete, the user can generate the ASSIST-language description, execute the ASSIST program to enumerate the states and transitions of the model, and solve for the probability of system failure using the SURE, STEM, or PAWS programs, all from the TOTAL menu-driven interface.

The TOTAL program was developed as a prototype system to explore and demonstrate the feasiblity of a spreadsheet interface for reliability analysis. The prototype was developed and beta-tested with a limited menu-driven interface and no direct input to the displayed tables. If development were to continue, later versions of TOTAL would allow the user to directly input and manipulate data in the tables, and the TOTAL spreadsheet program would maintain consistency between tables. With these capabilities, the novice user would be guided in the system description process by the easy-to-follow menu interface, while the more experienced user would be able to efficiently enter data directly into the spreadsheet tables.

The TOTAL prototype cannot be considered a commercial-quality tool. The program was subjected to a moderate amount of testing inhouse plus a minimal amount of beta testing. Thus, the user is cautioned to examine the generated ASSIST-language description to validate that it is a reasonable representation of the intended system.

*The* menu-driven interface for the Version **1.0** prototype of TOTAL is introduced in Chapter *2.* The details of how to use the interface to enter a system description are described and demonstrated for an example system in Chapter 3. Chapter 4 discusses generation and solution of the Markov model in general. Chapter 5 details the specific rules that are applied when generating the state transitions and the model. Chapter 6 details the system requirements for the TOTAL program, followed by some concluding remarks.

## 2 **The** TOTAL **Interface**

The menu-driven interface available in TOTAL Version **1.0** is introduced in **this** section. The user enters **the** interactive interface by entering **the** command "total". The user can modify **the** TOTAL program **to** accommodate large or unusual system descriptions using **the** command-line options shown in Appendix A. Upon entering TOTAL, the System Description panel shown in Figure 2 is displayed on the user's workstation. The figures in **this** manual show **the** panels as **they** are displayed on a SUN OS system running Motif. The panels displayed on a VMS computer contain the same information and "feel" **the** same but may look slightly different.

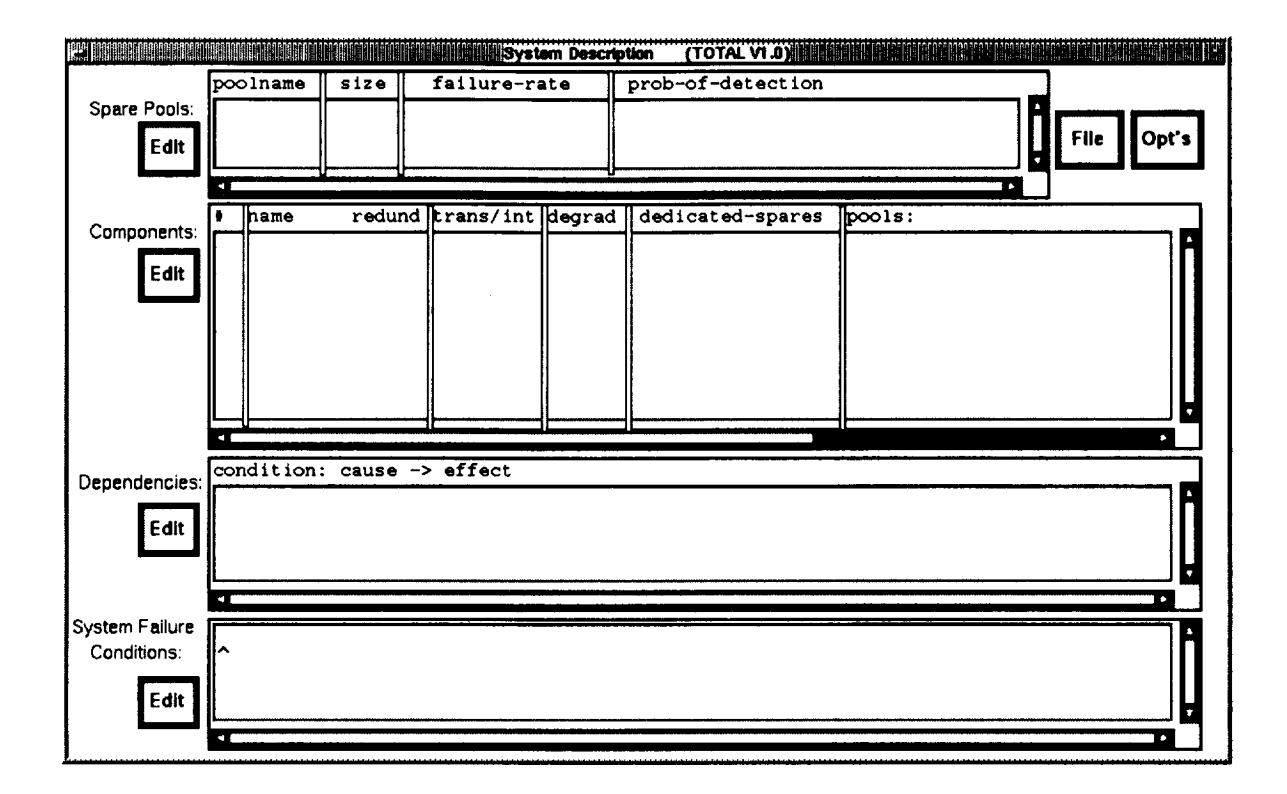

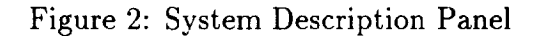

This panel contains four tables for displaying **the** system description:

- **•** Spare Pools
- **•** Components
- Dependencies
- System **Failure Conditions.**

The Spare Pools table holds the descriptions of any pools of spare components that can be used to replace failed components. The **Components** table describes the components in the system. Each line of the table represents one subsystem of the system, where a subsystem is made up of like components. Any failure dependencies are depicted in the Dependencies table. Finally, the System Failure Conditions table lists the conditions that are to be modeled as denoting system failure.

Beside each table is an "Edit" pull-down menu, represented as a rectangle<sup>1</sup>, for entering or modifying entries in that table. The user displays the pull-down menu by moving the mouse cursor over the **Edit** pull-down menu and pressing and holding down the left mouse button. Figure 3 shows the user selecting **the** Append option from the **Edit** pull-down menu for the *Components* table.

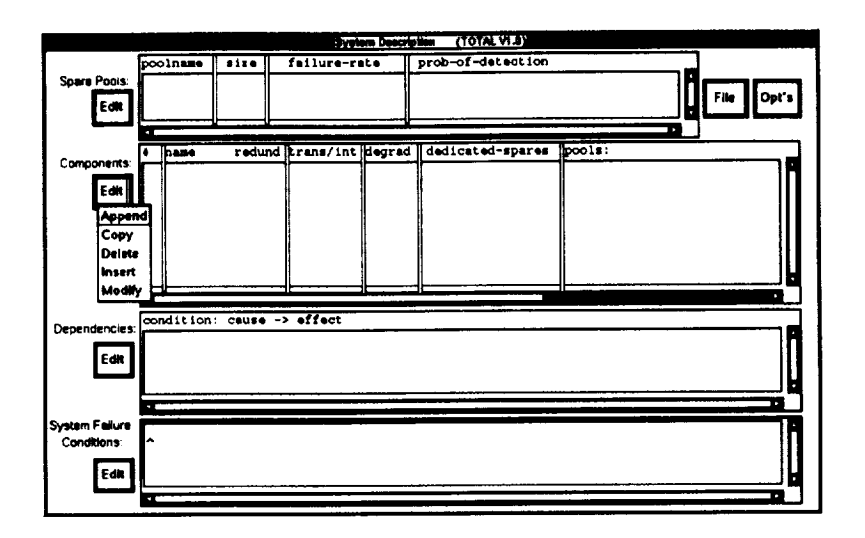

Figure 3: Using Edit Pull-Down Menu to Append a New Component

Each pull-down menu contains five options:

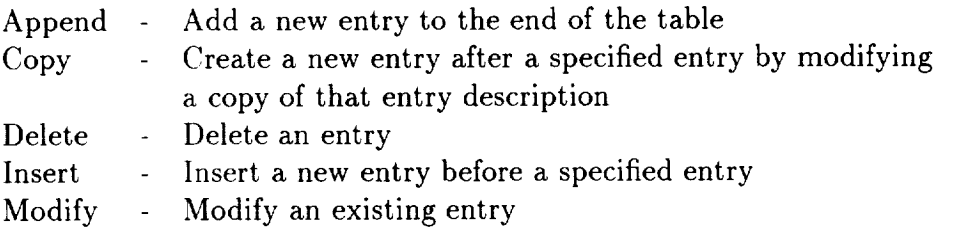

While still holding down the left mouse button, the user selects an option by moving the mouse over the selection. When the user releases the left mouse button, a new menu panel corresponding to the option selected will appear on the screen. The user must use the Append option (and not the Insert option) to input the first entry in each table.

The System Description Panel also contains two additional pull-down menus: the File menu and the "Opt's" or Options menu. The File menu contains the following functions:

 $\frac{1}{10}$  color terminals the pull-down menu rectangles are yellow

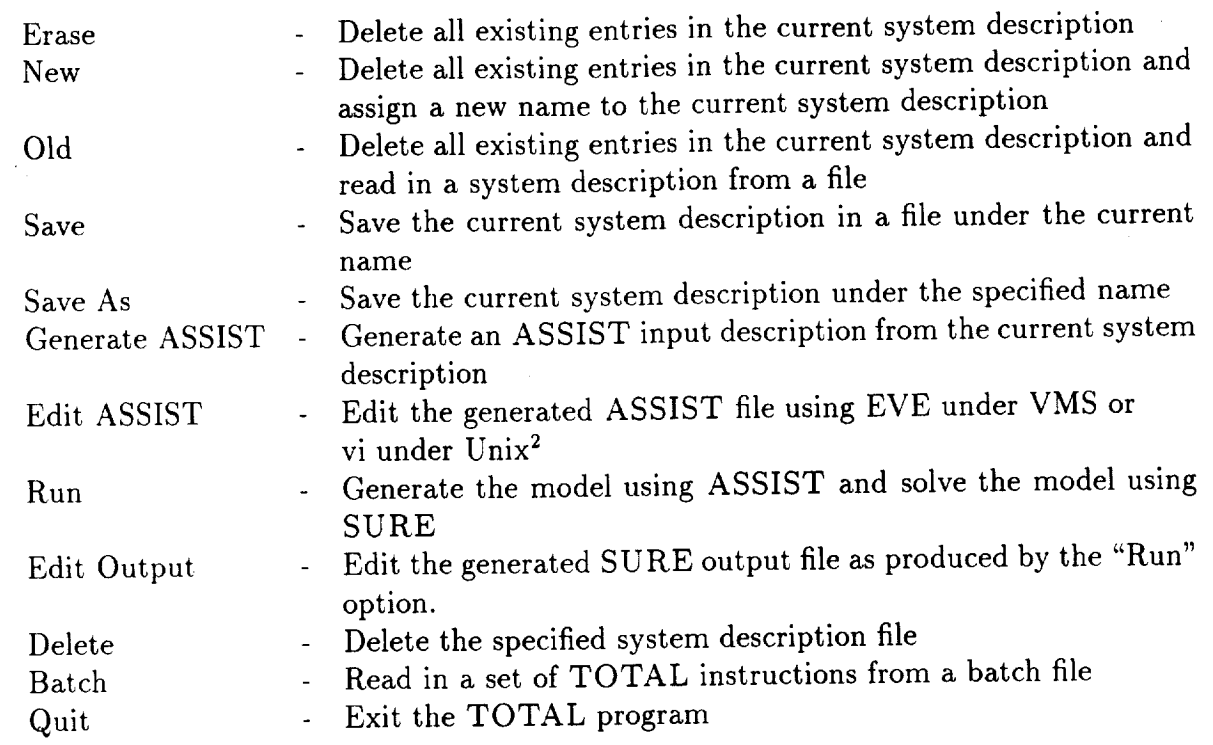

Figure 4 shows the user **selecting** to read an old file from the File menu.

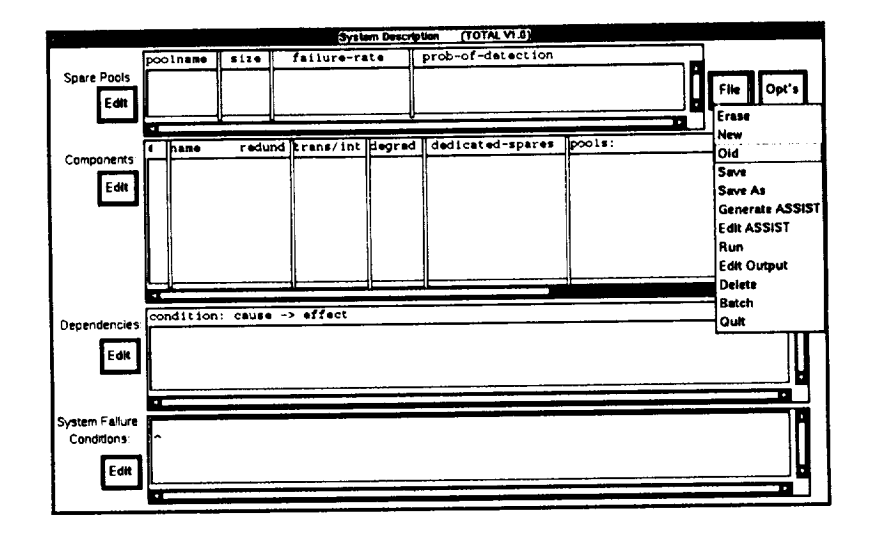

Figure 4: Using "File" pull-down menu

Once the system description is **complete,** the user should save the model with the "Save" or "Save As" function from the "File" m¢nu before quitting. These functions copy the model description from the computer memory onto the disk file. Any model in memory when the user

 $t_{\text{the EMACS}}$  editor is used when the  $-\text{ema}$  command line option is given

exits TOTAL or the system goes down will be lost forever. If the model is saved on a disk file, it will remain even if the computer is turned off.

If the user decides to quit without saving the model, TOTAL will protest as shown in Figure 5. The TOTAL program knows when a change has been made because the user had to click on an "Okay" button from some description panel in order to make a change. The program disallows the user from quitting or calling up another model with the "Old" function from the "File" menu until the old model has either been saved or erased.

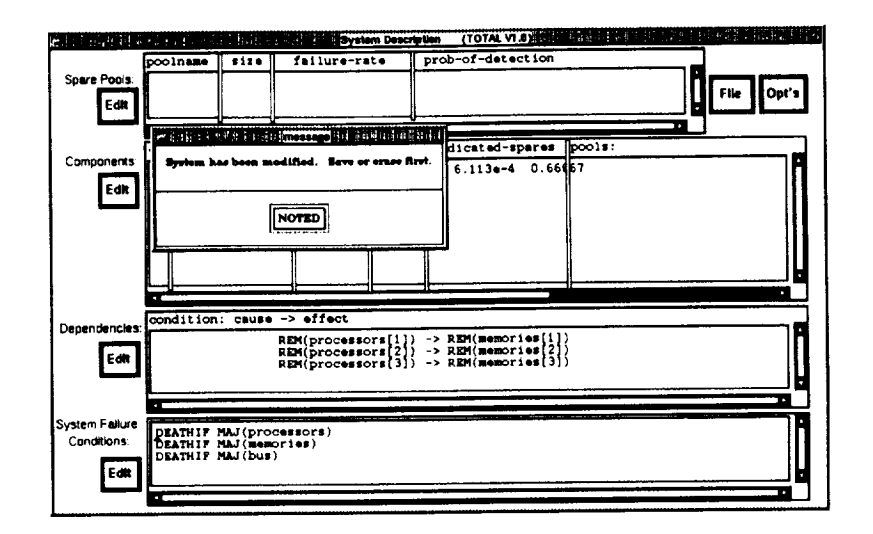

Figure 5: Cannot quit until changes saved

If the user decides to erase the changes entirely, the "File" menu is pulled down to the "Erase" function. The system verifies that the user really wants to erase the system from memory as illustrated in Figure 6.

As shown in Figure 7, the Options Menu contains the following three options:

- Set Code Generation Options/Values
- Show System Definitions
- System Description Comments and/or Remarks

Figure 7 shows the user selecting the option to "Show System Definitions" from the "Opt's" options menu.

As the user describes his system using the menus, the system description is displayed in the tables. The text in the tables can extend past the right edge or the bottom of the tables, and this data can be viewed by scrolling each table using the scroll bars provided. Although tables can be scrolled, the text in the tables is static and cannot be entered or modified directly in Version 1.

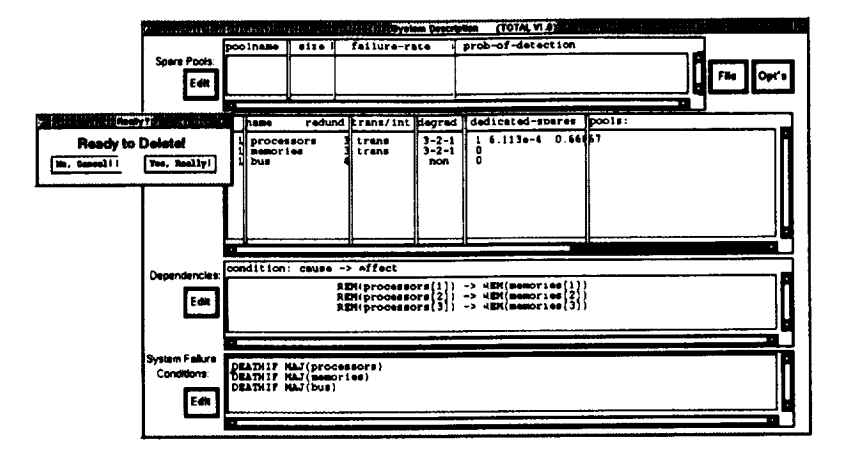

Figure 6: System verifies Erase option before taking action

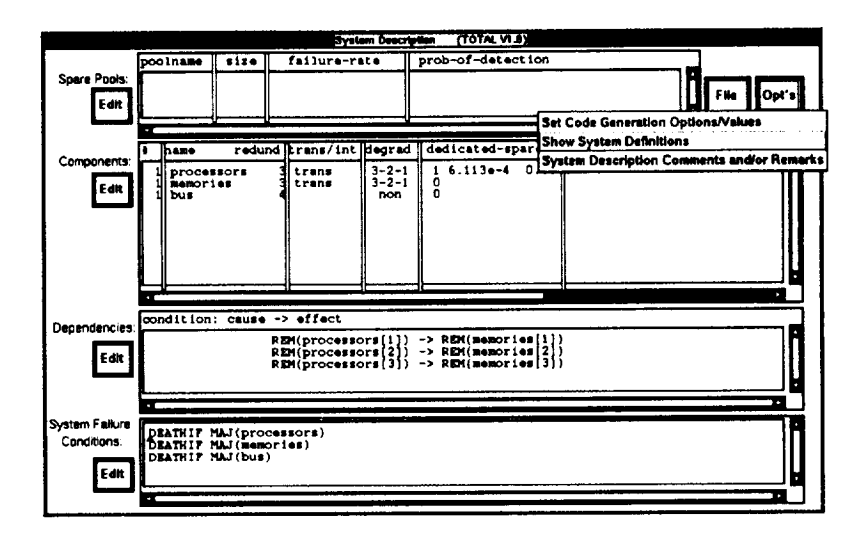

Figure 7: Using pull-down menu to show system definitions

# **3 Example System** Description

In this section, the TOTAL menu-driven interface will be described and illustrated by way of example. The example system consists of a triplex set of processors with one spare processor, a triplex set of memory units, and a quadruplex bus, as shown in Figure 8. All messages and calculations performed in the system are subject to majority voting to detect and mask failures. Thus, a majority of the processors in the current configuration must be working, or system failure occurs. Similarly, a majority of the memories and a majority of the buses must be working. Upon detection of the first processor failure, the spare processor is brought into the configuration to replace the faulty processor. Upon the second processor failure, the faulty processor is removed and the remaining two working processors continue in duplex mode. Failure of one of the remaining two processors is assumed to immediately defeat the majority voter. Each memory unit is attached to one of the processors, and removal of a failed processor also results in removal of its attached memory. The memory units degrade from triplex to duplex to simplex as failed memory units are detected in the configuration or are removed because of processor removals. The bus is non-reconfigurable.

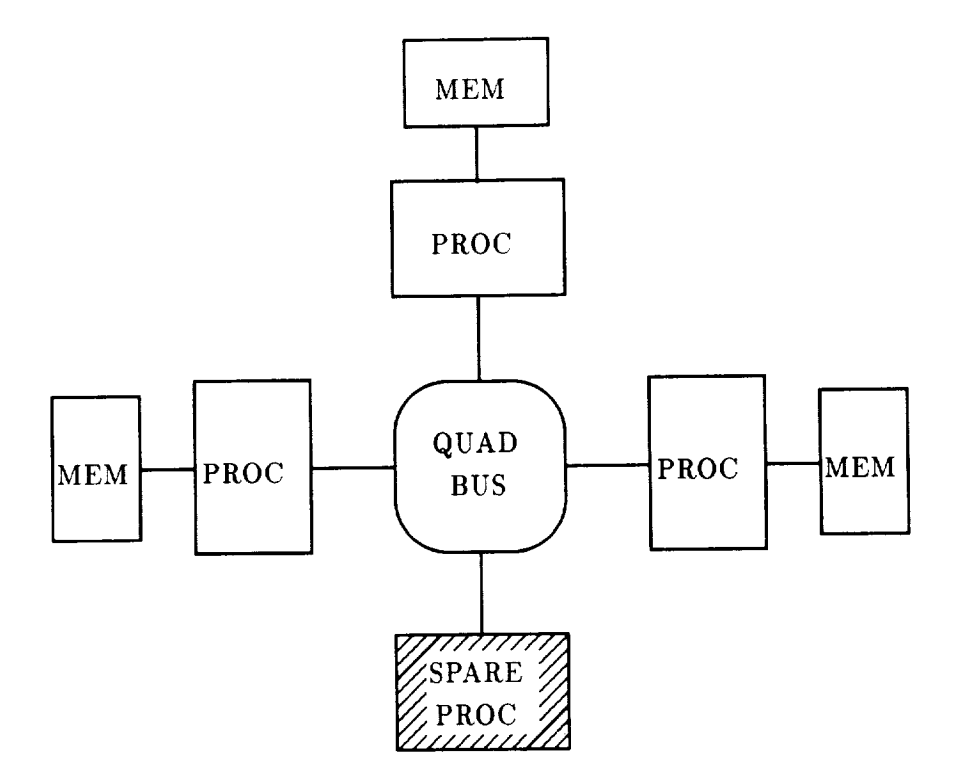

Figure 8: Example System

During the system description process, the user assigns names to identify the components in his system and defines any extra *constants* or state-space variables he might need. Except for special identifiers that are used by ASSIST and SURE, these identifiers are only meaningful to the user--the TOTAL program makes no implicit distinction between the behavior of a "processor" component, a "bus," or a "foobar." The user can input all rates and times to the

program in whatever units (hours, minutes,...) he wishes, as long as he is consistent. However, the default mission time in SURE is 10 and must be changedif 10 units is not the desired mission time. The change can be made by editing the ASSIST output file to define "TIME  $=$ *value;"* after generating it and before running it.

The following subsections detail how this example system can be described using the TOTAL interface.

### 3.1 **Spare Pools**

Spare pools are pools of spare components that can be used to replace multiple types of failed components. Consider, for example, a system that contains two triads of processors that share a pool of spare processors. The spare processors would be described in the Spare Pools table and given a name, such as "pspares". The two triads would then be described as two separate component types in the Components Table, and each would have "pspares" listed as a source of pooled spares.

The menu used for describing a pool of spares is shown in Figure 9. The inputs are as follows:

- Poolname  $\longrightarrow$  Name of the pool, maximum 8 characters
- Size  $\longrightarrow$  Number of components in pool initially
- Failure rate  $\longrightarrow$  Failure rate for components while spares
- Probability of detection  $\longrightarrow$  Probability that a failure will be detected before the component is brought into an active configuration (note that this shows up only when the detectability is set to "Partially". See Figure 11.

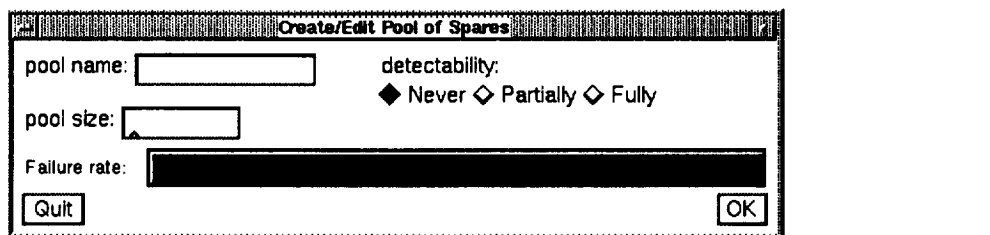

Figure 9: Menu Panel for Describing Pool **of** Spares

Since our example system does not contain any spare components that are shared between more than one subsystem, the system description will not contain any spare pools.

### **3.2 Components**

The example system description **will** contain three entries in the Components table: processors, memories, and **the** bus channels. To input the first entry, select **the** Append option from **the** Edit menu beside the Components **table.** Figure 10 shows **the** component configuration panel filled in with the correct information to describe the processors subsystem.

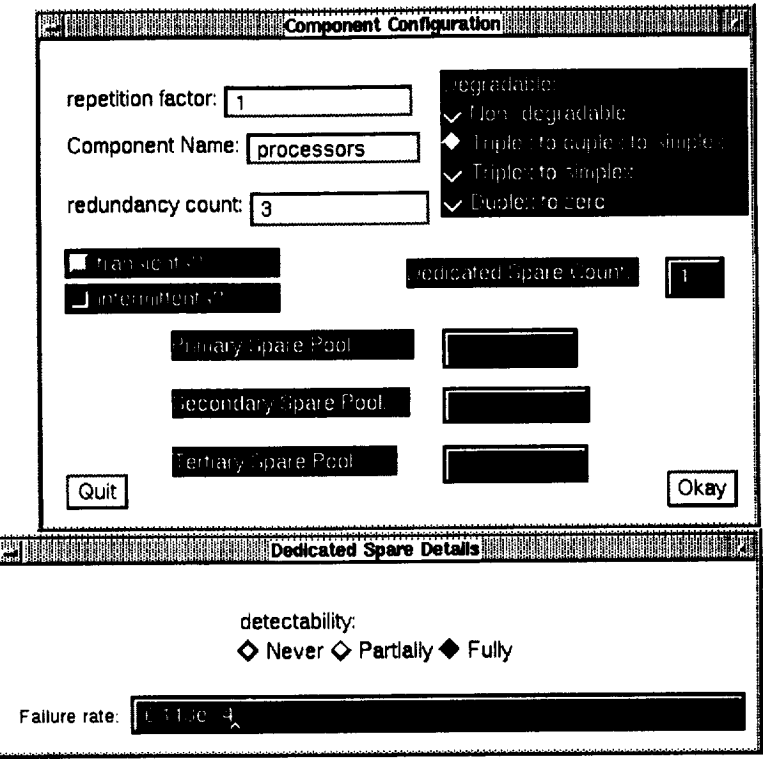

Figure 10: Component configuration for "processors"

The menu panel selection fields are as follows:

- Repetition Factor  $\longrightarrow$  Number of subsystems of this type. The repetition feature is not supported in Version 1.0, so the default value of 1 must be used. In later versions, this will provide a convenient way to specify systems containing multiple similar subsystems, such as systems with multiple triads.
- Component Name  $\longrightarrow$  Name used to identify this subsystem. May be as long as 16 characters, however, the first 8 characters<sup>3</sup> should be unique.

**<sup>3</sup>TOTAL** generates constant identifiers by using various prefixes of up to four characters each for constants. The SURE program requires the first 12 characters of an identifier to be unique. Although some IMPLICIT prefixes are five characters long, these do not affect the SURE model file, so eight unique characters for a name guarantees uniqueness of the model.

- Redundancy Count  $\longrightarrow$  Number of components in each subsystem of this type.
- Degradable  $\longrightarrow$  Description of how this component degrades when component failures occur after any available spares have been exhausted. One of the following predefined degradation strategies must be chosen. The default is Non-degradable.
	- Non-degradable  $\longrightarrow$  No components are ever removed from the subsystem.
	- Triplex to duplex to simplex  $\longrightarrow$  Components are removed from the subsystem one at a time as they fail. Thus for a hexad, this selection would be hexad to quintad to quadruplex to triplex to duplex to simplex.
	- Triplex to simplex  $\longrightarrow$  Components are removed from the subsystem one at a time as they fail until a triplex is reached. Failure of one component of a triplex results in removal of the failed component plus one other component, leaving a simplex. Thus for a hexad, this selection would be hexad to quintad to quadruplex to triplex to simplex.
	- Duplex to zero  $\longrightarrow$  Components are removed from the subsystem one at a time until a duplex is reached. On the next component failure, all of the components are removed. Thus for a hexad, this selection would be hexad to quintad to quadruplex to triplex to duplex to zero. This selection is useful for self-checking pairs.

The logic and mathematics for degradable components is discussed in detail in Section 5.2 on page 42.

- Transients?  $\longrightarrow$  Select this box if you wish to model transient faults as well as permanent faults.
- Intermittents?  $\longrightarrow$  Intermittents are not supported in Version 1.0.
- Dedicated Spare Count  $\longrightarrow$  The number of spares dedicated to this subsystem only. Note that dedicated spares cannot be shared across replicated subsystems; they are dedicated to a specific subsystem. Dedicated spares will be substituted for failed components before pooled spares. The logic and mathematics for spares is discussed in detail in Section 5.1 on page 41.
- Primary Spare Pool  $\rightarrow$  If failed components of this subsystem can be replaced by spare components from a spare pool, the name of the first pool they will be taken from is listed here. Any dedicated spares for this subsystem will be used before the primary spare pool. The logic and mathematics for spares is discussed in detail in Section 5.1 on page 41.
- Secondary Spare Pool  $\longrightarrow$  If the name of a secondary spare pool is given here, then after the subsystem has used all of its dedicated spares and primary pool spares, then subsequent failed components will be replaced with components from the secondary spare pool. The logic and mathematics for spares is discussed in detail in Section 5.1 on page 41.
- Tertiary Spare Pool  $\longrightarrow$  This is the name of the third spare pool to be used after all dedicated, primary pool, and secondary pool components are exhausted. The logic and mathematics for spares is discussed in detail in Section 5.1 on page 41.

Since there is only one **set** of triplex processors in our example system, the repetition factor is 1. The component name of "processors" is entered. The redundancy count is 3 because there are 3 components in the "processor" subsystem. The subsystem always degrades by one, so degradation from "triplex to duplex to simplex" is selected. Permanent faults are always modeled, and for this subsystem modeling of transient faults is also selected. Since there is one spare processor, the dedicated spare count is 1. As soon as a non-zero dedicated spare count is chosen, another panel appears for describing the dedicated spares for that subsystem. The Dedicated Spare Details panel contains the following items:

- Detectability  $\longrightarrow$  Whether the system can detect that spares have failed and remove them from the available spares is specified by choosing one of the following:
	- Never  $\longrightarrow$  The probability of detection that a spare has failed is zero.
	- $-$  Partially  $\longrightarrow$  If this selection is chosen, an additional panel immediately appears for the user to input the probability of detection, as shown in Figure 11.
	- $-$  Fully  $\longrightarrow$  The probability of detection that a spare has failed is one; i.e. the system can determine with 100% success that a failed spare is bad and will not use it.
- Failure rate  $\longrightarrow$  The failure rate for dedicated spares.

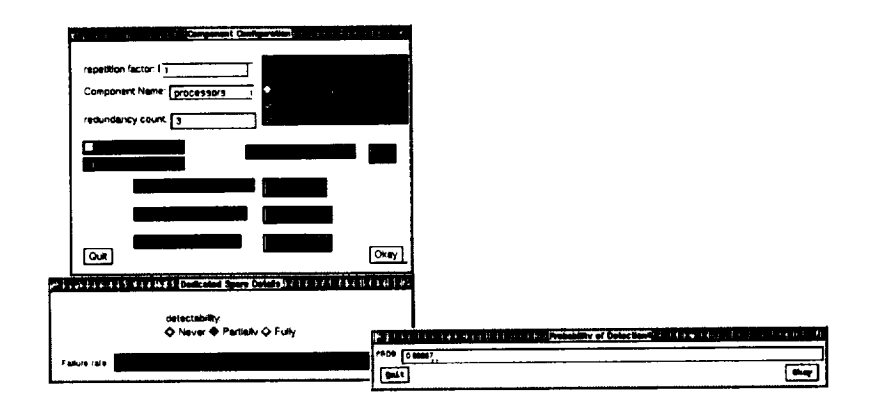

Figure 11: Partially detectable dedicated spare failures

For our example system, the spare is assigned an exponential failure rate<sup>4</sup> of  $6.113 \times 10^{-4}$ , and "Fully" detectability is *chosen* because it is assumed for this system that failures **of** the spare are always immediately detected. The example system contains no pooled spares, so no spare pool names are specified.

After *clicking* on the "Okay" button, a panel appears for specifying the rates pertinent to this subsystem, as shown in Figure 12. The items that can appear in the panel are as follows:

• Permanent fault arrival  $\longrightarrow$  The exponentially distributed arrival rate for permanent faults for this *component* type.

 $4$ All rates must be input in "e" exponential format. For example,  $6.113 \times 10^{-4}$  must be input as  $6.113e - 4$ .

- Rate to remove and/or break up  $\longrightarrow$  The rate to degrade the subsystem configuration as specified in the "Degradable" section of the Component Configuration panel once all spare components have been exhausted.
- Rate to reconfigure in a spare  $\longrightarrow$  The rate to replace a failed component with either a dedicated spare or a pooled spare.
- Transient fault arrival  $\longrightarrow$  The exponentially distributed arrival rate for transient faults for this component type.
- Transient fault disappearance rate  $\longrightarrow$  The rate at which transient faults and their effects disappear from the system for this component type.

The user will only be prompted for the items that pertain to the subsystem specified; for example, the user will only be prompted for transient fault arrival and disappearance rates if he specified that transients faults were to be modeled. Permanent and transient fault arrival rates are slow exponential rates, and are defined by simply giving a rate in real or exponential notation, such as "le-4". The rates for degradation, reconfiguration to bring in a spare, or disappearance of transient faults are fast rates. These fast rates may be given in one of two formats: 1) by giving the mean and standard deviation of the distribution within angle brackets, such as " $< 3.6e - 3.3e - 3 >$ ", or 2) by simply giving the rate for an exponentially distributed transition, such as "6.5e5". If the rate is given, the mean and standard deviation used for this transition will both be equal to the inverse of this rate. Figure 12 shows the specification of rates for component "processors" of the example system.

For any component type that can fail with transients, all reconfiguration rates must be input by giving rates for exponential distributions. This is necessary because TOTAL cannot model competing nonexponential transitions, and this requirement is enforced by the rates panel.

After clicking on the "Okay" button on the rates panel, the component specification menus will disappear and all changes will be reflected in the tables.

The memories and bus subsystems are specified in a similar manner. The memories subsystem description is identical to the components specification, except that the dedicated spare count is not set to 1. To specify that there are no dedicated spares, the user can just leave the dedicated spare count box empty (and TOTAL will use the default value of 0) or he can enter a 0 in the box. Since the subsystem has no dedicated spares, the menu for specifying these details does not appear.

The description for the bus subsystem is shown in Figure 13. Since the bus is a non-reconfigurable quadruplex, the redundancy count is 4 and "Non-degradable" is chosen. Transients are not selected since transient faults of the bus will not be modeled. The bus has no dedicated spares.

After clicking on the "Okay" button, the rate specification panel for the bus subsystem appears, as shown in Figure 14. Since transient bus faults will not be modeled and the bus has no spares and is non-degradable, the rate specification panel only prompts for the input of the permanent failure rate for this component.

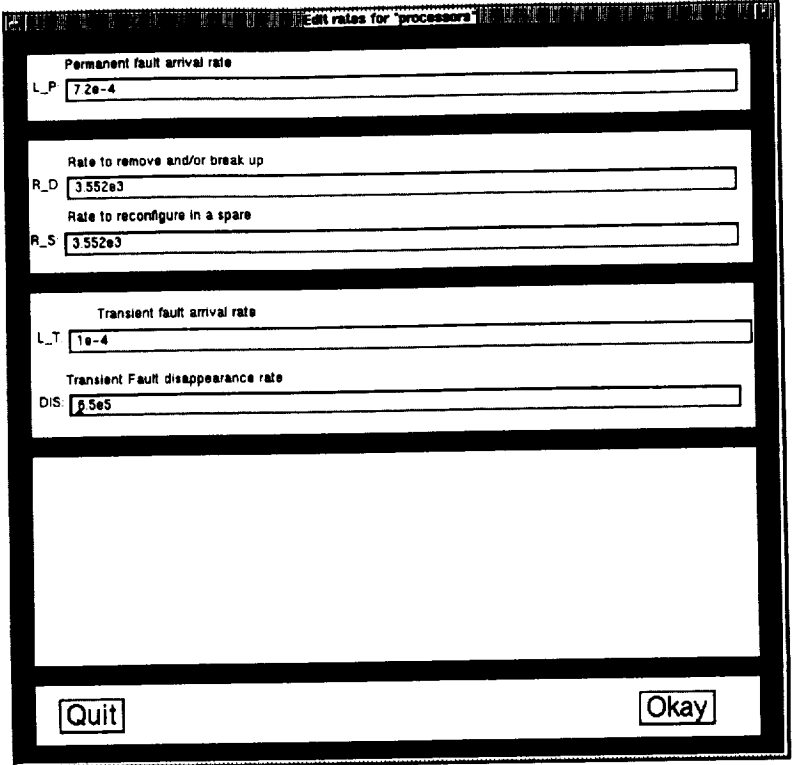

 $\begin{aligned} \mathcal{L}_{\text{in}}(\mathcal{L}_{\text{in}}(\mathcal{L}_{\text{out}})) = \mathcal{L}_{\text{out}}(\mathcal{L}_{\text{out}}(\mathcal{L}_{\text{out}})) = \mathcal{L}_{\text{out}}(\mathcal{L}_{\text{out}}(\mathcal{L}_{\text{out}})) = \mathcal{L}_{\text{out}}(\mathcal{L}_{\text{out}}(\mathcal{L}_{\text{out}})) = \mathcal{L}_{\text{out}}(\mathcal{L}_{\text{out}}(\mathcal{L}_{\text{out}})) = \mathcal{L}_{\text{out}}(\mathcal{L}_{\text{out}}(\mathcal{L}_{\text{out}})) = \mathcal{L$ 

Figure 12: Rates for component "processors"

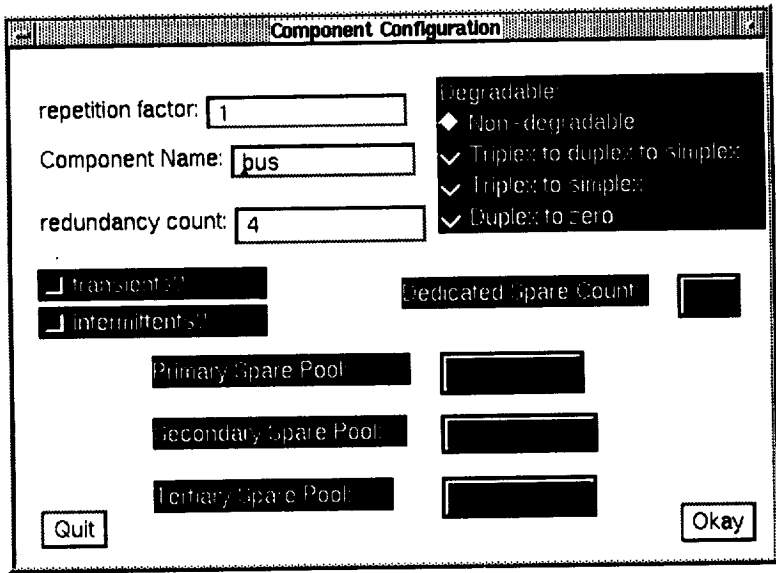

Figure 13: Component configuration for "bus"

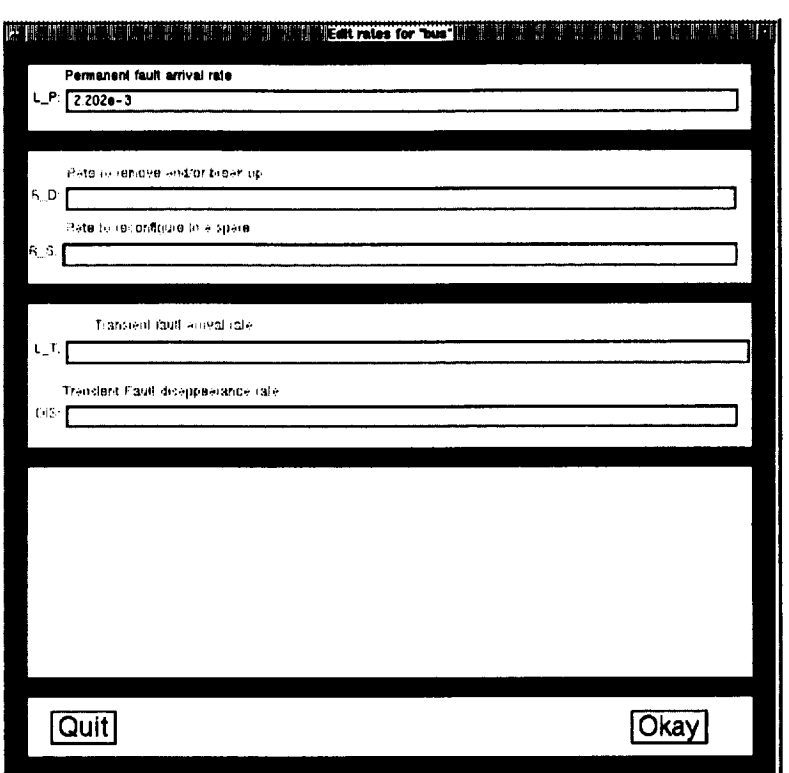

 $\ddot{\phantom{a}}$ 

 $\bar{\phantom{a}}$ 

 $\ddot{\phantom{a}}$ 

 $\bar{f}$ 

 $\mathbf{r}$ 

 $\epsilon$ 

Figure 14: Component rates for "bus"

### **3.3 Dependencies**

The Dependencies section allows the user to specify any dependencies in the failure behaviors between subsystems in the system. Each dependency has one or more **triggering** events and one or more effects. A trigger event might be permanent or transient failure of a component, replacement of a component with a spare, or removal of a component. An effect of a dependency might be the failure or removal of a component, or **the** incrementing or decrementing of a value in **the** model. As will be shown in a later section, the user can define extra state-space variables to be included in the model. The user can then define dependencies **that** cause **the** values of **these** variables to be changed. This can be useful for describing a system with various "modes" of operation.

Dependencies can be either conditional or unconditional. Conditional dependencies are only in effect under certain conditions of the system. Each dependency has exactly one cause and can have either a single effect or multiple effects. For example, if we were to model a system in which a processor was **the** master of a bus, **then** failure of **that** processor would cause (at least temporary) failure of **the** bus.

There is one **type** of dependency **that** must be described about **the** example system--because **the** memories are connected **to** the processors, removal of a faulty processor causes removal of the memory unit attached to it. The dependency between each memory unit and its processor must be specified; removal of processor 1 causes removal of memory 1, removal of processor 2 causes removal of memory 2, and removal of processor 3 causes removal of memory 3. These dependencies are unconditional, because **they** are always in effect regardless of **the** system configuration.

To describe the first dependency, select **the** "Append" option from the Edit menu next to the Dependencies table, and the Dependency Specification panel will appear. This panel contains the following items:

- Conditional/Unconditional Buttons  $\longrightarrow$  Specifies whether this dependency is always in effect (unconditional) or only in effect under certain conditions or configurations (condi**tional).** If Conditional is chosen, a menu appears for specifying **the** condition or set of conditions under which **this** dependency is in effect.
- Cause \_ Specification of what conditions cause **this** dependent behavior to **trigger.** The entries for specifying the cause are as follows:
	- $\sim$  Component Name:  $\rightarrow$  Name of component type.
	- $-$  [,]  $\longrightarrow$  Which component of this type triggers this dependency. Default is blank (unspecified), which means that any component of **this** type can trigger this dependency.
	- One of the following must be chosen to specify what behavior(s) of the specified component causes the dependency to trigger:
		- $*$  failure  $\longrightarrow$  Triggers on arrival of any applicable failure of the component (permanent or **transient).**
- \* arrival of permanent  $\longrightarrow$  Triggers on arrival of permanent failure of the component. Since arrival of permanent includes both working-to-permanent and transient-to-permanent transitions, this option can only be chosen if transient faults are modeled for this component.
- $*$  arrival of transient  $\longrightarrow$  Triggers on arrival of transient failure of the component.
- $*$  removal  $\longrightarrow$  Triggers on removal of the component from the configuration because of degradation. Replacement with a spare component is not considered removal of the component.
- $*$  recovery  $\longrightarrow$  Triggers on replacement of the component with a dedicated or pooled spare regardless of whether that spare swapped in is working or has failed. Also triggers on degradation of the component by removal of a faulty component.
- $*$  disappearance of transient  $\longrightarrow$  Triggers on disappearance of transient failure (and its effects) from the component.
- Effect X of Y  $\longrightarrow$  Listing of effect(s) of this dependency. The X is the index of the effect currently shown, and the Y is the total number of effects listed for this dependency. The entries for specifying each effect are as follows:
	- Component Name:  $\longrightarrow$  Name of component type or variable affected by this dependency.
	- $-[$ ,  $] \longrightarrow$  Index to component of this type (or variable array) that is affected by this dependency. Default is blank (unspecified), which means that all components of this type are affected with equal probability by this dependency. An equal sign  $("="")$ may also be used to indicate that the same index value is to be used as the index of the component that triggered the dependency.
	- If the effect is on a component (as opposed to a variable), one of the following must be chosen to specify the effects of this dependency on this component:
		- $*$  failure  $\longrightarrow$  Causes the component to fail permanently.
		- $*$  removal  $\longrightarrow$  Causes the component to be removed from the current configuration. The number active is always decreased with a removal effect, regardless of whether of the presence of any spares. If the user desires a spare to be swapped in, then a failure effect should be used instead. Transitions to replace failed processors with spares are automatically generated by TOTAL when spares are present in the system description.
		- $*$  transient disappearance  $\longrightarrow$  Causes the disappearance of any transient faults currently experienced by this component.
	- If the effect is on a variable (as opposed to a component), one of the following must be chosen to specify the effects of this dependency on this variable:
		- $* + + \longrightarrow$  Causes the value of the specified variable to be incremented by one.
		- $*$   $\longrightarrow$  Causes the value of the specified variable to be decremented by one.
		- $* = 0$ (false)  $\longrightarrow$  Causes the specified variable to be set to 0 if integer or to false if Boolean.
- $* = min \longrightarrow$  Causes the specified variable to be set to the minimum value allowed for the variable.
- $* = \max \longrightarrow$  Causes the specified variable to be set to the maximum value allowed for the variable.
- $* =1$ (true)  $\longrightarrow$  Causes the specified variable to be set to 1 if integer or to true if Boolean.

The Dependencies panel also includes the following buttons:

- Quit  $\longrightarrow$  Quit entering or editing this dependency without making the specified changes
- $\bullet$  Last Effect  $\longrightarrow$  Display the previous effect specified for this dependency (i.e. move from displaying **Effect** M of N to displaying Effect M-1 of N).
- $\bullet$  Next Effect  $\longrightarrow$  Display the next effect of this dependency (i.e. move from displaying Effect  $M$  of  $N$  to displaying Effect  $M+1$  of  $N$ ).
- $\bullet$  Edit  $\longrightarrow$  Menu for appending, copying or deleting effects of this dependency.

The panel for specifying the conditions under which a dependency takes effect has the following entries:

- $\bullet$  Component Name  $\longrightarrow$  Name of component type.
- $\bullet$  [,]  $\longrightarrow$  Which component of this type triggers this dependency. Default index is "=" or blank (not applicable), which means that any component of this type can trigger this dependency.
- If an index is given, then one or more of the following must be chosen to specify the condition of the specified component that must be effect for this dependency to occur:
	- $-$  failed  $\longrightarrow$  This dependency can only occur when the specified component has failed (either permanent or transient) but is still in the active configuration (has not been replaced by a working spare component or removed through degradation).<sup>5</sup>
	- permanent fault  $\longrightarrow$  This dependency can only occur when the specified component has failed permanently but is still in the active configuration (has not been replaced by a working spare component or removed through degradation).<sup>6</sup>
	- transient fault  $\longrightarrow$  This dependency can only occur when the specified component is experiencing a transient fault and is still in the active configuration (has not been replaced by a working spare component or removed through degradation).<sup>7</sup>
	- removed  $\longrightarrow$  This dependency can only occur when the specified component has been removed from the active configuration through degradation.<sup>8</sup>

<sup>5</sup>FA[ix]  ${}^6FP[ix]$  $7$ FT $\left[$ ix $\right]$  $8NOT$  A[ix]

- If an index is not given, then one of the following must be chosen to specify the condition of the specified component that must be effect for this dependency **to** occur:
	- majority vote failure  $\longrightarrow$  This dependency can occur only when a majority of the active parts in the component have failed.<sup>9</sup>
	- exhaustion of parts  $\longrightarrow$  This dependency can occur only when all of the parts in the component have failed.<sup>10</sup>
	- $-$  # working  $<$  n  $\longrightarrow$  This dependency can occur only when the number of working parts in the component is **less** than "n". **11**
	- $-$  # removed  $>$  n  $\longrightarrow$  This dependency can occur only when the number of parts removed from the component is greater than "n". The number of parts removed from a component is defined to be the difference between the number initially and the total active which remain in the configuration.<sup>12</sup>
	- $-$  # failed  $>$  n  $\longrightarrow$  This dependency can occur only when the number of failed parts still active for the component is greater than "n'.13
	- # permanent failed > n  $\longrightarrow$  This dependency can occur only when the number of permanent failed parts still active for the component is greater than "n". 14
	- $-$  # transient failed > n  $\longrightarrow$  This dependency can occur only when the number of transient failed parts still active for the component is greater than "n".<sup>15</sup>
	- $-$  textual  $\longrightarrow$  This dependency can occur only when the textual ASSIST syntax Boolean expression holds true. The syntax of the expression is not checked for validity, however, TOTAL does enforce balancing of parentheses within the expression.
- $\bullet$  n  $\rightarrow$  If one of the above bullets which reference a value for "n" is selected, then the value to be used for "n" must be entered here.
- negate this one  $\longrightarrow$  Causes the negation of this condition to be used, e.g. changes "# working  $\langle n \rangle$ " to "not(# working  $\langle n \rangle$ ."
- negate whole IF condition  $\longrightarrow$  Causes the negation of the entire IF. (e.g., "not ((# working  $\langle n \rangle$  and (transient fault))").

The Conditionals panel also includes the following buttons:

• Last Condition  $\longrightarrow$  Display the previous condition specified for this dependency (i.e. move from displaying Conditional M of N to displaying Conditional M-1 of N).

 $^9$ TFA  $>$  = TWA  $10$ <sup>TWA</sup>  $\leq 0$  $11$ <sub>N</sub>W  $<$  n  $12(NI-TA) > n$  $13$ NF > n  $14$ NFP > n  $15$ NFT > n

- Next Condition  $\longrightarrow$  Display the next condition of this dependency (i.e. move from displaying Conditional M of N to displaying Conditional M+1 of N).
- $\bullet$  Edit  $\longrightarrow$  Menu for appending, copying or deleting conditions of this dependency.

For the example system, the "Kind" of dependency is specified as unconditional, because it is always in effect regardless of the system configuration. If we were describing a dependency that was only in effect when certain system conditions were true, we would select conditional, and a menu would appear for describing the system conditions that must be true for this dependency to be in effect. The dependency specification panel to show that removal of processor 3 causes removal of memory 3 is shown in Figure 15.

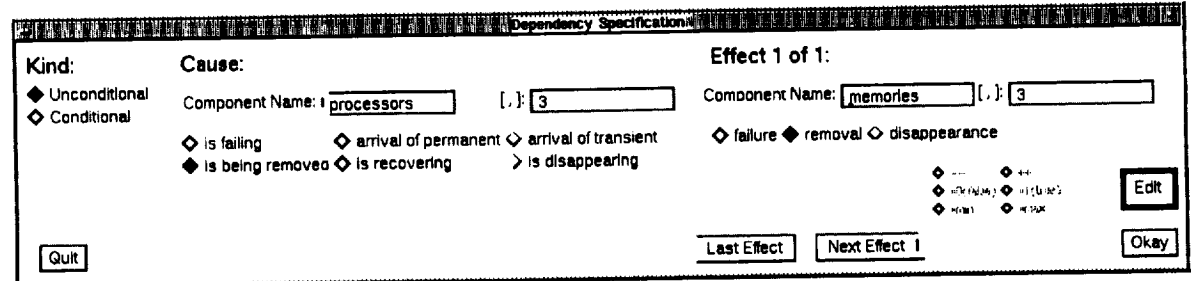

Figure 15: Specification of third dependency

Since the second dependency is similar to the first, we will use the Copy option of the Dependency Edit menu to specify the second dependency. When the Dependency Specification panel appears, it already has the information specified for the first dependency, and we have only to change the two 1's to 2's and select the "Okay" button to input this dependency. Similarly, the third dependency can be input as a modification of the second.

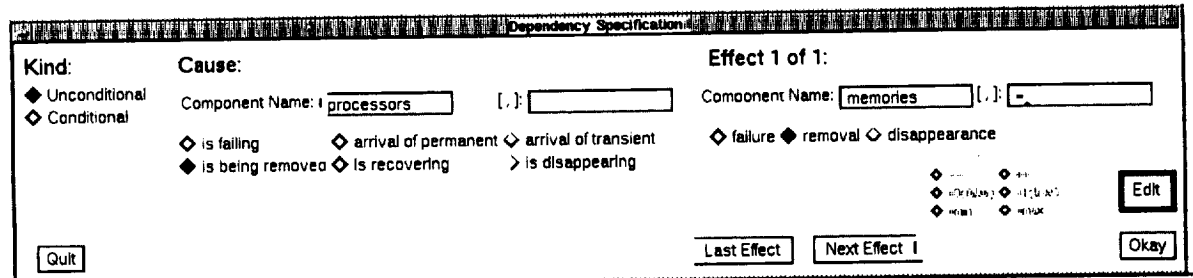

Figure 16: Concise Specification using "=" to denote "same index"

Alternately, we could have input our example system with a single dependency using the "=" in the effect to denote "use the same index" as used in the cause. This is illustrated in Figure 16. Note that the index on the cause is left blank unless a specific index value is given. The "=" is illegal in the cause as illustrated in Figure 17.

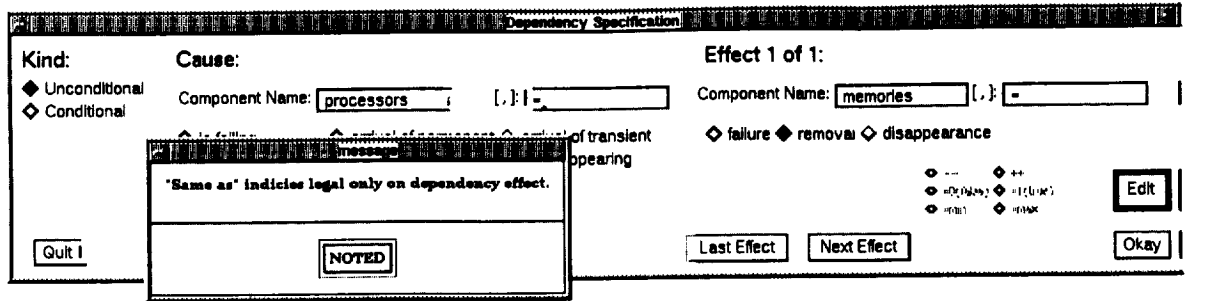

Figure 17: Index of "=" Belongs only on Effect

#### **3.4 System Failure Conditions**

The conditions leading **to** system failure are defined in **terms** of functions of **the** states of the components in the system, for example, majority vote failure of subsystem A or exhaustion of parts in subsystem B. The menu interface presents a list of functions **to** choose from, or **the** user may elect to input a **textual** description. The interface also allows the user to define system failure conditions that are functions of several conditions; for example, a given system may fail if both the primary memory fails a majority *vote* and **the** backup memory has failed. Using **the** menu-driven interface, the user creates a list of independent conditions, any one of which will cause system failure. In **the** table, each system failure condition in TOTAL is referred to as a "DEATHIF" condition, named for **the** ASSIST statement of the same name.

**For the** example system, we will define **three** system failure conditions: majority vote failure of processors, majority vote failure of memories, and majority vote failure of **the** bus components. The **three** conditions are independent in **the** sense **that** system failure occurs if any one of **the three** conditions holds. To describe **the** first condition, select **the** Append option from the Edit menu beside the System Failure Conditions **table,** and the System **Failure** Description panel will appear. Figure 18 shows **the** System Failure Description panel filled in with **the** correct information to describe majority vote failure of the processor subsystem.

The System Failure Descriptions panel contains the following fields:

- Component Name  $\longrightarrow$  Name of component type.
- $\bullet$  [,]  $\longrightarrow$  Which component of this type triggers this death specification. Default index is " $=$ " or blank (not applicable), which means that any component of this type can trigger this death specification.
- If an index is given, then one or more of the following must be chosen to specify the condition of the specified component that must be effect for this death specification to occur:
	- $-$  failed  $\longrightarrow$  This death specification can only occur when the specified component has failed (either permanent or transient) but is still in the active configuration (has not

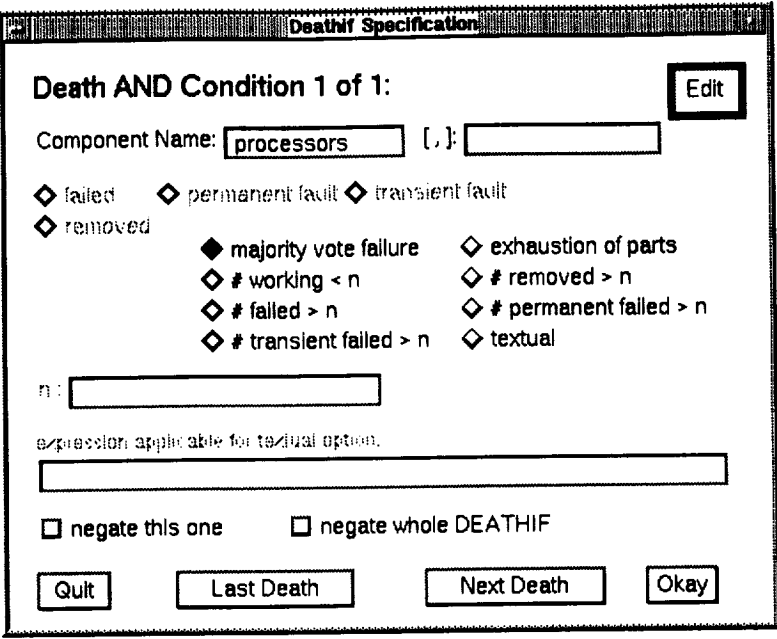

Figure 18: System Failure Description for Majority Vote Failure of Processors

been replaced by a working spare component or removed through degradation).<sup>16</sup>

- permanent fault  $\longrightarrow$  This death specification can only occur when the specified component has failed permanently but is still in the active configuration (has not been replaced by a working spare component or removed through degradation).<sup>17</sup>
- transient fault  $\longrightarrow$  This death specification can only occur when the specified component is experiencing a transient fault and is still in the active configuration (has not been replaced by a working spare component or removed through degradation).<sup>18</sup>
- removed  $\longrightarrow$  This death specification can only occur when the specified component has been removed from the active configuration through degradation.<sup>19</sup>
- If an index is not given, then one of the following must be chosen to specify the condition of the specified component that must be effect for this death specification to occur:
	- majority vote failure  $\longrightarrow$  This death specification can occur only when a majority of the active parts in the component have failed.<sup>20</sup>
	- exhaustion of parts  $\longrightarrow$  This death specification can occur only when all of the parts in the component have failed.<sup>21</sup>

 $16FA[ix]$  $17$ FP[ix]  $18FT[ix]$  $19NOT$  A[ix]  ${}^{20}$ TFA >= TWA  $21$  TWA  $\lt=0$ 

- $-$  # working  $\lt$  n  $\rightarrow$  This death specification can occur only when the number of working parts in the component is less than "n'.22
- $-$  # removed > n  $\longrightarrow$  This death specification can occur only when the number of parts removed from the component is greater than "n'. The number of parts removed from a component is defined to be the difference between the number initially and the total active which remain in the configuration.<sup>23</sup>
- $-$  # failed > n  $\longrightarrow$  This death specification can occur only when the number of failed parts still active for the component is greater than "n" *?4*
- $-$  # permanent failed  $> n \longrightarrow$  This death specification can occur only when the number of permanent failed parts still active for the component is greater than "n".2s
- # transient failed > n  $\longrightarrow$  This death specification can occur only when the number of transient failed parts still active for the component is greater than "n". 26
- $-$  textual  $\longrightarrow$  This death specification can occur only when the textual ASSIST syntax Boolean expression holds true. The syntax of the expression is not checked for validity, however, TOTAL does enforce balancing of parentheses within the expression.
- $n \longrightarrow$  If one of the above bullets which reference a value for "n" is selected, then the value to be used for "n" must be entered here.
- negate this one  $\longrightarrow$  Causes the negation of this condition to be used, e.g. changes "# working  $\langle n \rangle$ " to "not(# working  $\langle n \rangle$ ."
- negate whole DEATHIF  $\longrightarrow$  Causes the negation of the entire IF. (e.g., "not ((# working  $\langle n \rangle$  and (transient fault))").

Each panel holds **one** condition description. The user may conjunctively link together as many conditions as he wishes to form a complex system failure specification. This is accomplished using the Edit menu located on this panel. The user may view **the** multiple conditions that make up a single complex specification by using the "Last Death" and "Next Death" buttons to move through the specification. Note--Individual DEATHIFs are "OR'd" together and are specified using the Edit menu on the System Description panel. The multiple conditions within a single DEATHIF are "And'd" together and are specified using the Edit menu located on the Deathif Specification panel.

To specify that majority vote failure of the processors is assumed to cause system failure, specify processors for the component name, select majority vote failure, and select the "Okay" button. System failures due to memories or buses failing majority votes are specified in a similar manner using either the Append or the Modify option of the Edit menu on the System Description panel.

The *complete* system description is shown in Figure 19.

 $22NN < n$  $23(NI-TA) > n$  $^{24}\text{NF} > n$  $25NFP > n$  $^{26}NFT > n$ 

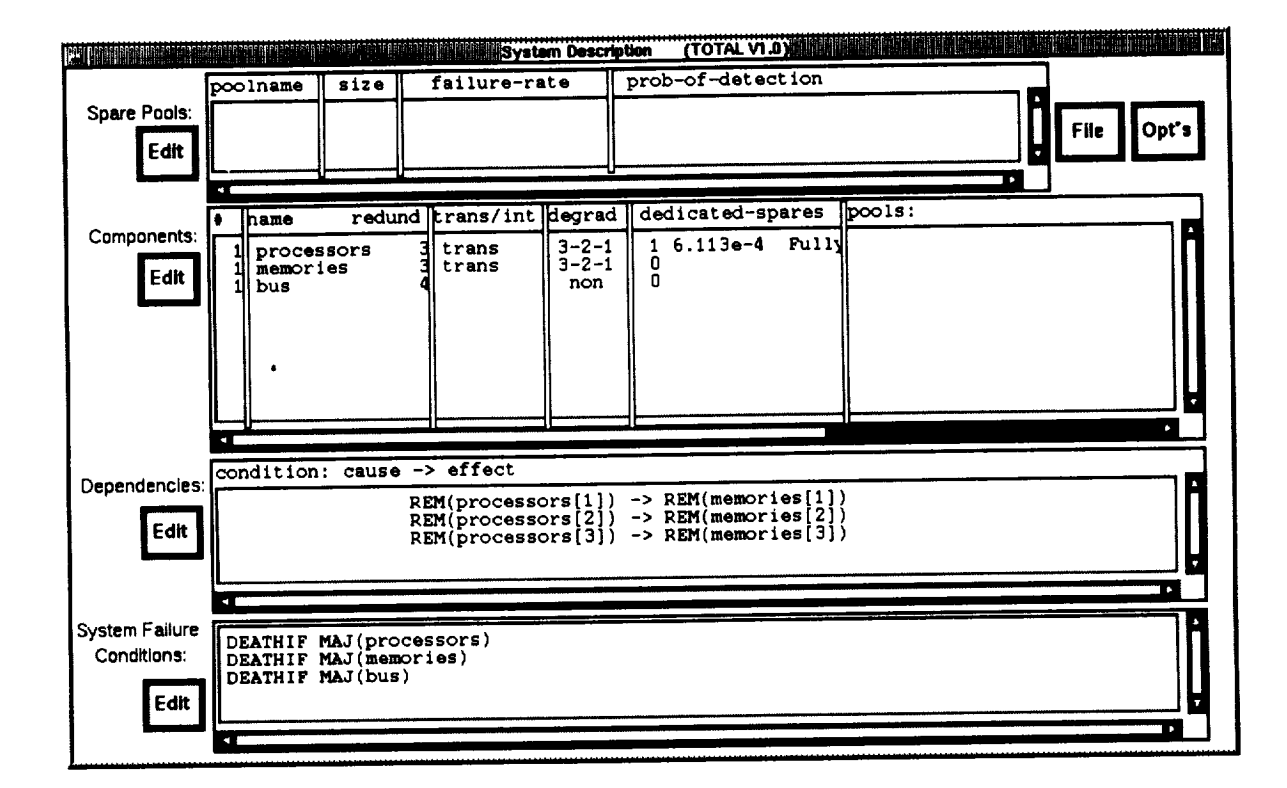

J.

Figure 19: A sample system modeled with TOTAL

#### $3.5$ **Display of System Definitions**

The user can elect to see the System Definitions that will be written to the ASSIST output file in an additional panel, which appears at the bottom of the screen so as not to obscure the System Definitions panel. To bring up the additional panel, select the option to "Show System Definitions" from the "Opt's" options menu, as shown in Figure 20.

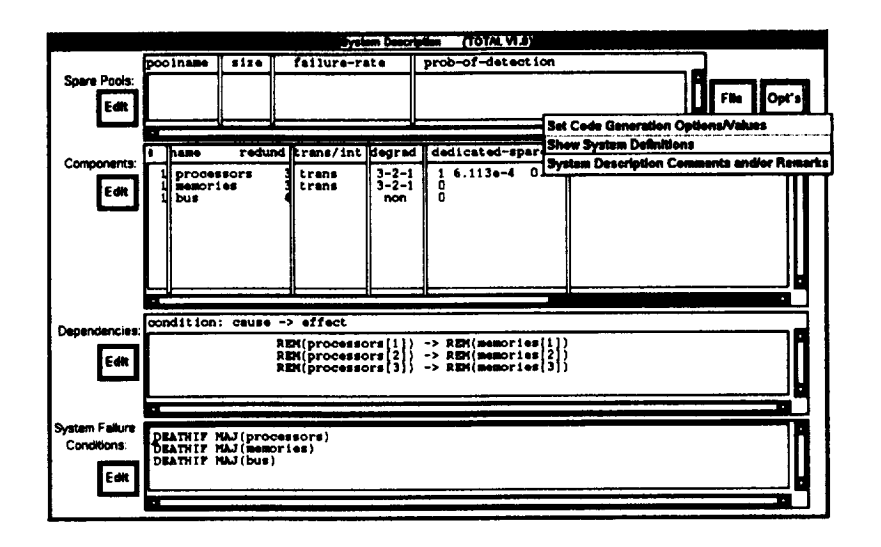

Figure 20: Using pull-down menu to show system definitions

After the panel appears on the screen, the screen will appear as shown in Figure 21.

#### $3.5.1$ Adding auxiliary state-space variables

The user can define additional state-space variables and can change their values as effects of dependencies. User-defined state-space variables can be used in system failure conditions or in triggers or conditions of dependencies. To add user-defined state-space variables, the Edit menu on the System Definitions panel is used.

Figure 22 shows how the user would enter an additional state-space variable named "test", which is an array of Boolean's. The optional identifier applies when there is either an array range or a range of values or both. It does not apply for Boolean scalars (non-arrays) selected. If the array were, for example, to contain an array of  $1..24$ , then the user could specify a name for the upper bound of 24. The initial value is used in the corresponding START statement in the generated ASSIST output file.

#### 3.6 Writing Comments and/or Remarks to describe a system

The user may describe a system by selecting the option "System Description Comments and/or Remarks" from the "Opt's" options menu, as shown in Figure 23. Some sample remark input

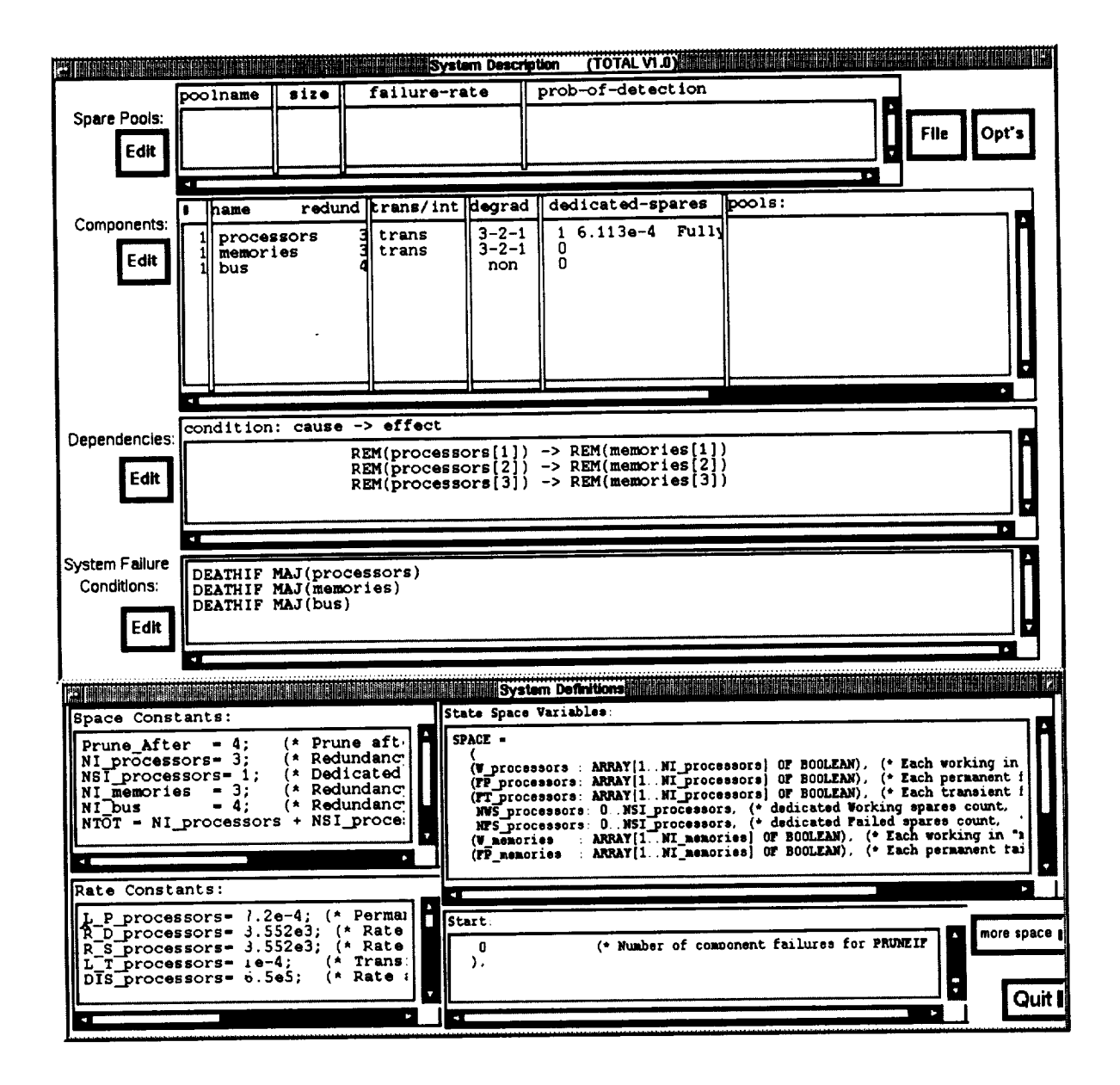

Figure 21: Workstation with both System Description and Definitions panels present

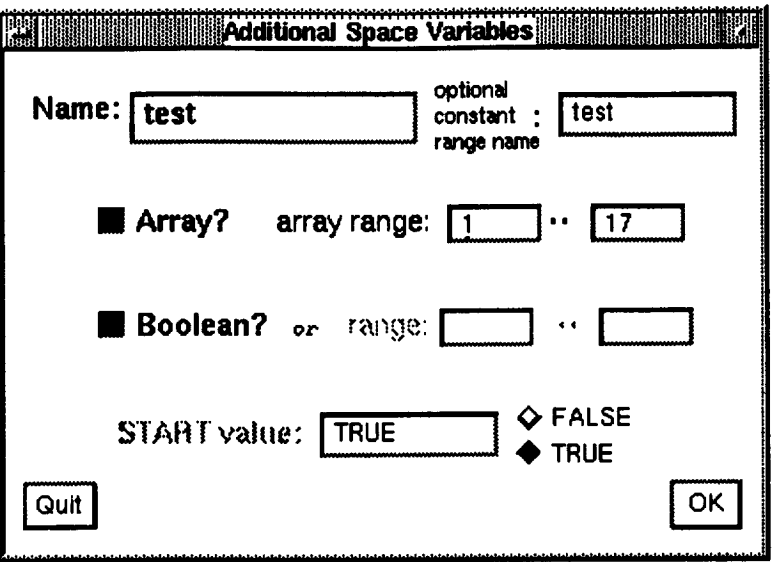

Figure 22: Defining an extra state-space variable

is shown in Figure 24.

 $\bar{\alpha}$ 

 $\bar{\mathcal{A}}$ 

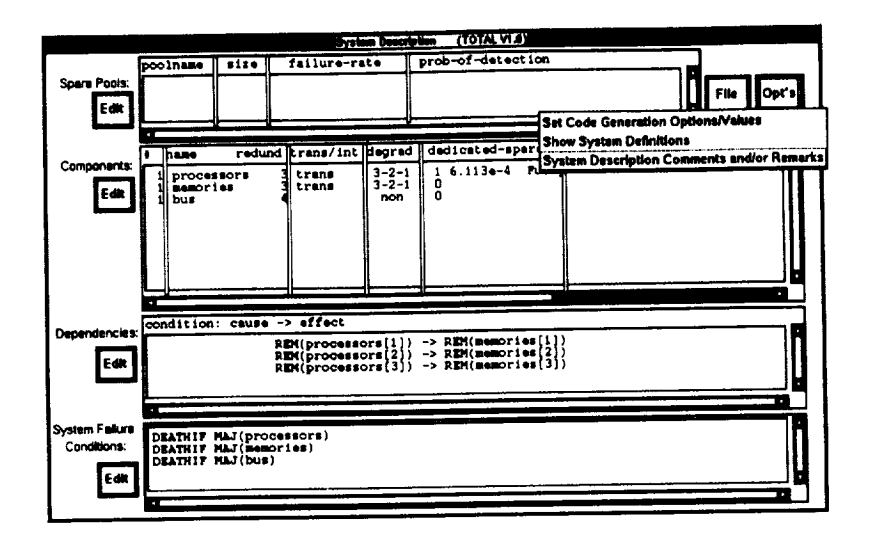

Figure 23: Using pull-down menu to specify comments and/or remarks

| configuration must be working, or system failure occurs. Similarily, a<br>majority of the memories and a majority of the buses must be working. Upon<br>detection of the first processor failure, the spare processor is brought into<br>the configuration to replace the faulty processor. Upon the second processor<br>failure. the faulty processor is removed and the remaing two working<br>processors continue in duplex mode. Failure of one of the remaining two<br>Each<br>working processors is assumed to immediately defeat the majority voter.<br>memory unit is attached to one of the processors and removal of a failed |
|----------------------------------------------------------------------------------------------------|
|----------------------------------------------------------------------------------------------------|

Figure 24: Input of extra remarks/comments

## **4 Generating and Solving the Reliability** Model

Once the system description process is complete, **the** user can generate **the** ASSIST input description for his system and even execute **the** ASSIST and SURE computer programs directly from **the** TOTAL menu-driven interface. Several model-reduction **techniques,** such as pruning and **trimming,** are available **through the** TOTAL interface[6, 7].

### **4.1** Algorithm **for Generating ASSIST-Language Description**

As shown in **the** preceding section, **the** TOTAL menu-driven interface presents the user with a set of choices for describing **the** characteristics of his systems. The TOTAL program generates an ASSIST-level description of **the** system by executing a set of algorithms based on **the** system description information. *The* ASSIST language description is made up of **the** following basic elements: **1)** a set of state-space variables, which are used to describe **the** states of **the** model; **2)** a description of **the** initial state of **the** model; 3) a set of **transition-description** statements **that** define **the** legal transitions between states in **the** model; 4) a set of system failure conditions for the model; and 5) a set of constants and variable definitions **that** are used in the transitiondescription and system failure statements. The basic algorithm used by TOTAL for generating an ASSIST-level description of **the** system is as follows.

First, the TOTAL program generates **the** state-space variables, constants, and variable definitions needed to represent **the** behavior of **the** components in **the** system. As an example, **the** "processors" subsystem of **the** example system described above is degradable and has a spare that can fail, and both permanent and transient faults can be modeled. Thus, the ASSIST description would need state-space variables **to** represent **the** number of working processors in **the** active configuration, **the** number that have failed permanently, **the** number **that** have failed due **to** a transient fault, and **the** number of working and failed dedicated spare processors. Several constants would be defined for **the** "processors" components; for example, permanent and **transient** failure and recovery rates.

The next step is to generate **transition-description** statements **to** represent **the** failure behavior for each component in **the** system. Several **transition-description** statements are needed **to** describe each of **the** component **types** in **the** system. For example, the "processors" components can fail permanently or with a transient fault, the transient faults can disappear, failed processors can be replaced with the dedicated spare, and once the dedicated spares are exhausted, the subsystem recovers from failures by degradation. Each of these behaviors is captured in a separate statement. The dependencies must also be included in these statements. For example, the statement that represents removal of processor 1 must also remove memory i from the active configuration.

Finally, the system failure conditions for the model are described in the ASSIST language. This simple process consists of replacing each function in the TOTAL description with its underlying formula in ASSIST. For example, the majority vote function name used in TOTAL is replaced with a formula checking whether the number of working processors in the active configuration is greater than the number of failed processors in the active configuration.

As shown in the above description, the process of generating the ASSIST description depends on a set of algorithms for converting the information from the system description tables into an appropriate ASSIST representation. The correctness of this process lies in the generality of the individual algorithms. In other words, the algorithm for generating ASSIST transitiondescription statements to reflect replacing a failed component with a spare must work correctly for all possible combinations of characteristics that are allowed in the TOTAL system description. It must take into account all possible combinations of dedicated and pooled spares, spare failure rates and detectability, and all possible dependencies that might be involved. This can be especially difficult in the presence of conditional dependencies.

The approach adopted for the development of TOTAL has been to start with a limited set of choicesand to carefully analyzethe generality **of** each added feature and its accompanying algorithms. By doing so, we hope to preserve the correctness of the model generation process. We also plan to document the algorithms used so that the user will know exactly what assumptions are in the model and so that the algorithms can be independently checked for accuracy and generalism. Of course, any computer program will contain bugs, so users are cautioned to check the ASSIST model description for reasonableness and accuracy. Also, analysis of the generality of algorithms will grow increasingly difficult as the complexity of the system description choices grows. The example used in this paper was relatively simple, yet the ASSIST file generated by TOTAL was 692 lines long, including comments. As the number of components and the complexity of failure behaviors grows, reliability model descriptions tend to increase combinatorially.

The TOTAL program is significantly limited in terms of the characteristics of systems it can model accurately; however, the user will know when he has reached those limitations because the menu interface will not include those characteristics.

## **4.2** Naming **Conventions Used During** Generation

When **TOTAL** generates an ASSIST input **model** file, it generates names with a prefix and a suffix. The prefix always ends with an underscore character(" *2').* The suffix is always the name of the component or spare pool in question.

The prefixes used are shown in Tables **1** and *2.* Only those prefixes that are applicable to the component type are defined; however, they are defined whether or not they are referenced. For example, if transients are not being modeled, then none of the prefixes that apply only to transients will appear. If, however, transients are modeled, then all of the prefixes that apply to transients will be defined regardless of whether or not they are referenced. This is because the user may wish to reference them directly by name in textual DEATHIF and textual dependency condition tests.

Some of the other variables and/or constants that are defined are listed in Table 3;
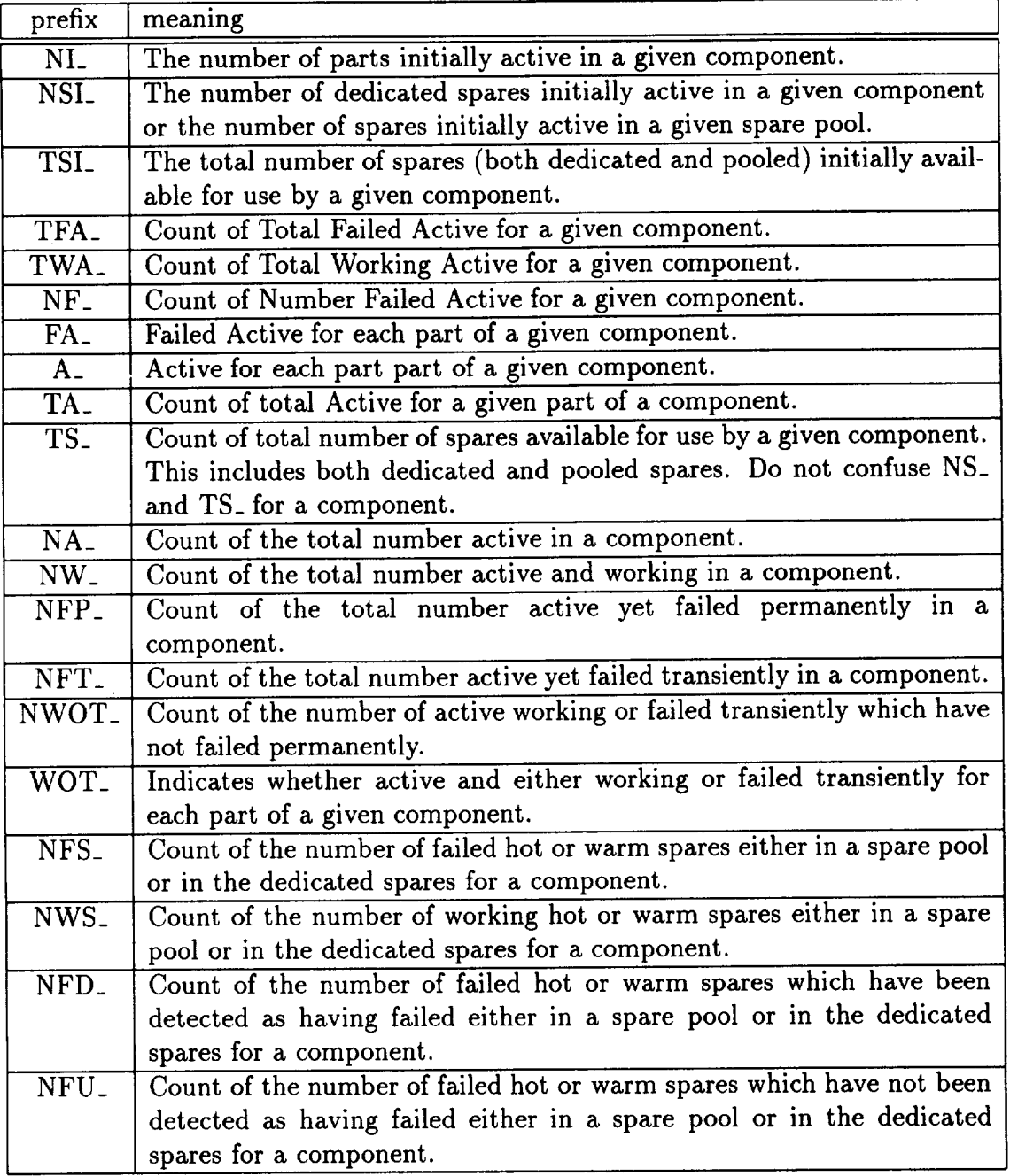

 $\hat{\mathbf{v}}$ 

Table 1: Table of prefixes used in generated ASSIST file (Part I)

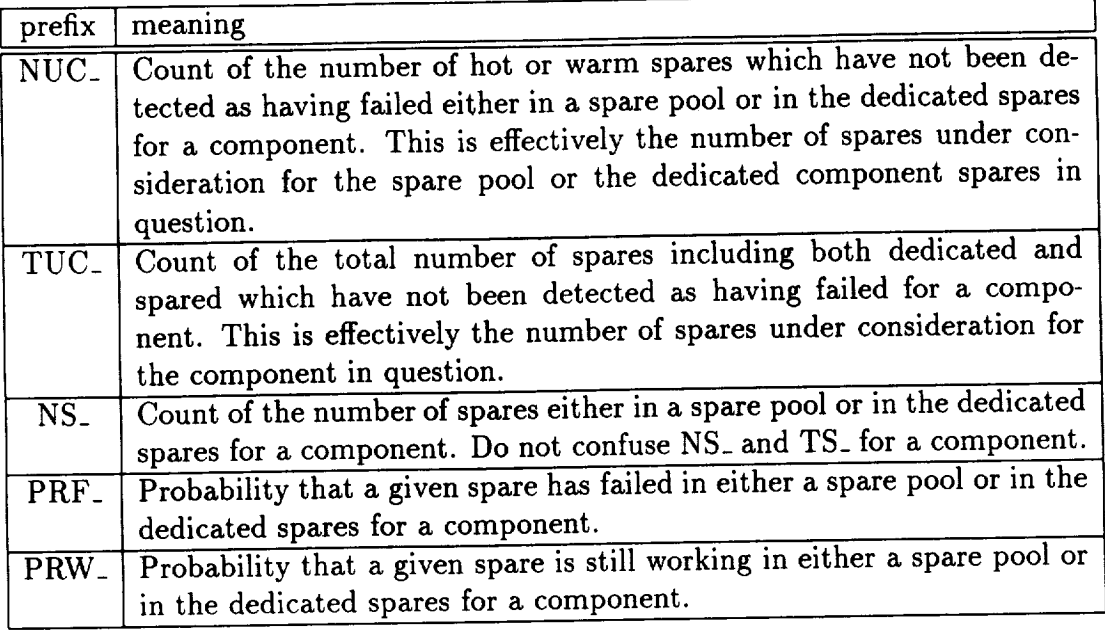

Table 2: **Table** of prefixes used in generated ASSIST file (Part II)

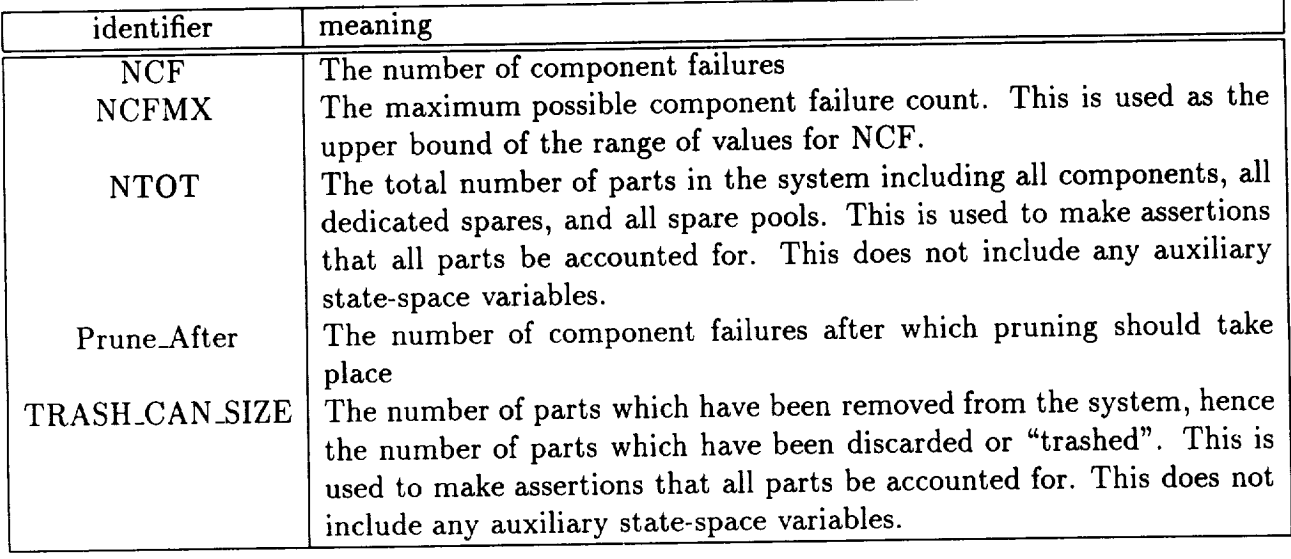

Table 3: Table of miscellaneous identifiers used in generated ASSIST files

#### Using the Menu-Driven Interface to Generate and Edit the  $4.3$ **ASSIST-Language Description**

To generate the ASSIST output file, select the option "Generate ASSIST" from the "File" options menu. The ASSIST output file generated for our example system is shown in Appendix D. After generating the ASSIST output file, the system editor can be used to view and perhaps even edit the file before running it. To do this, select the option "Edit ASSIST" from the "File" options menu. A new window will appear with the editor session as illustrated in Figure 25 taken from a VMS session.

|                      |           |                                           |                                     | l al  |
|----------------------|-----------|-------------------------------------------|-------------------------------------|-------|
|                      |           | File Edit Format Search Display Customize |                                     | Help  |
| C_OPTION WID=141:    |           |                                           |                                     |       |
|                      |           |                                           |                                     |       |
|                      |           |                                           |                                     |       |
|                      |           |                                           |                                     |       |
|                      | $\cdots$  |                                           |                                     |       |
|                      | $1 + 1 +$ |                                           | TABLE ORIENTED SYSTEM DESCRIPTION   | ***)  |
|                      | $1 + 1 +$ |                                           |                                     | $***$ |
|                      |           |                                           |                                     |       |
|                      |           |                                           |                                     |       |
| list of spare pools: |           |                                           |                                     |       |
| poolname             |           |                                           | size failure-rate prob-of-detection |       |
|                      |           | --------------                            | ------------                        |       |
| hot                  | 12        | $3 \t1.2e-4$<br>n/a                       | Undetectable<br>Undetectable        |       |
| coid                 |           |                                           |                                     |       |
|                      |           |                                           |                                     |       |

Figure 25: Editing the Generated ASSIST Code Under VMS

| *************************************<br>.<br>TABLE ORIENTED SYSTEM DESCRIPTION<br><br>l www.<br><br>.<br>This example system consists of a triplex set of processors with one spare<br>processor, a triplex set of memory units, and a quadruplex bus. All messages<br>and calculations performed in the system are subject to majority voting to<br>detect and mask failures. Thus, a majority of the processors in the current<br>configuration must be working, or system failure occurs. Similarily, a<br>majority of the memories and a majority of the buses must be working. Upon | <b>O OPTION TOTAL GENERATED:</b><br>C_OPTION WL=40;<br>C_OPTION WID=191: | HERMINIAN MINITER SHERMAN MINITED IT VIEW AS L (V) NEW SHERMAN MINITED TO HER WITH<br>C_OPTION WRAP_LONG_CONSTANT_EXPRS; |  |
|----------------------------------------------------------------------------------------------------|--------------------------------------------------------------------------|----------------------------------------------------------------------------------------------------|--|
|                                                                                                    | COMMENT OFF;                                                             |                                                                                                    |  |
|                                                                                                    |                                                                          |                                                                                                    |  |
|                                                                                                    |                                                                          |                                                                                                    |  |
|                                                                                                    |                                                                          |                                                                                                    |  |
|                                                                                                    |                                                                          |                                                                                                    |  |
|                                                                                                    |                                                                          |                                                                                                    |  |
|                                                                                                    |                                                                          |                                                                                                    |  |
|                                                                                                    |                                                                          |                                                                                                    |  |
|                                                                                                    |                                                                          |                                                                                                    |  |
|                                                                                                    |                                                                          |                                                                                                    |  |
|                                                                                                    |                                                                          |                                                                                                    |  |
|                                                                                                    |                                                                          |                                                                                                    |  |
|                                                                                                    |                                                                          |                                                                                                    |  |
| "view.ast" 683 lines. 27514 characters                                                                                                    |                                                                          |                                                                                                    |  |

Figure 26: Editing the Generated ASSIST Code Under UNIX

When the user is in the middle of an edit session, the TOTAL program will not allow the user

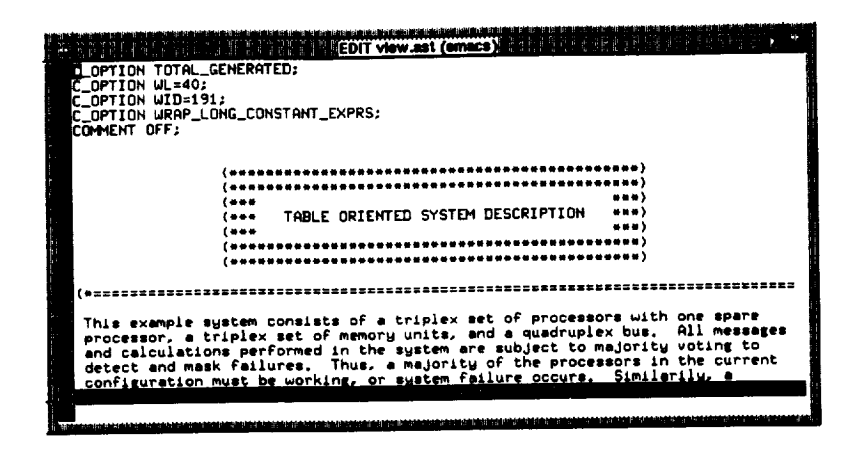

Figure 27: Editing the Generated ASSIST Code with EMACS

to exit. Figure **28** shows the system reminding the user to first quit the editor session before quitting the TOTAL session.

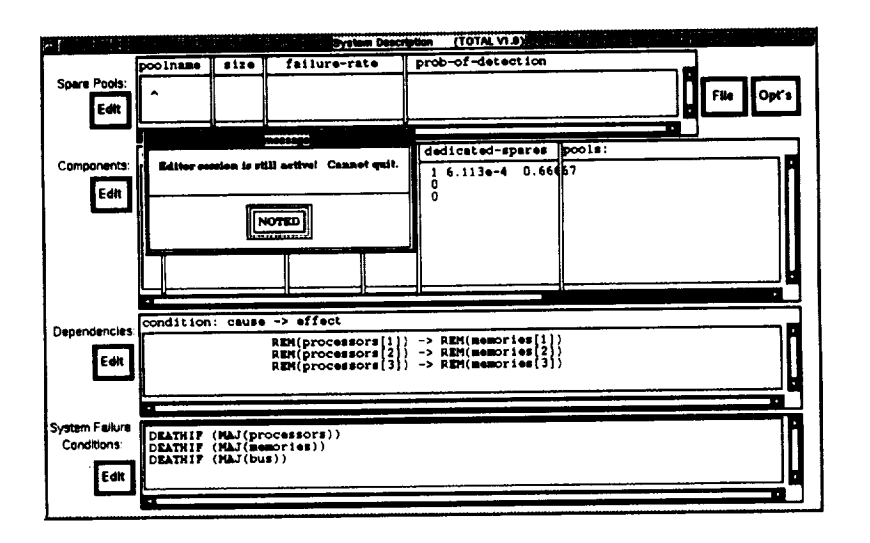

Figure **28:** Cannot Quit When an Editor Session is Still Active

# 4.4 **Setting Generation** Options **and** Values

The options and values used when generating the ASSIST output file are specified by pulling down the "Opt's" menu as shown in Figure 29.

The Set Generation Values/Options panel is shown in Figure 30 with the default values given and in Figure 31 with **the** values used for the sample system. The panel contains the following items:

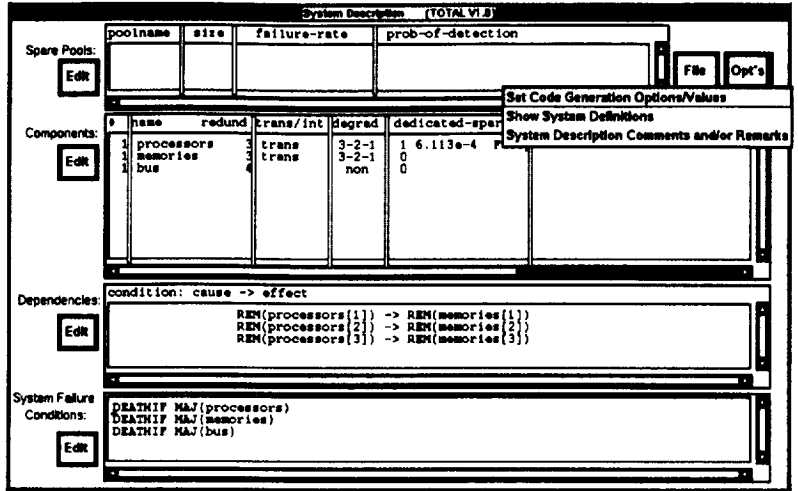

Figure *29:* Using Pull-Down Menu to Set Generation Parameters

- Prune After Number of Component Failures:  $\longrightarrow$  Integer value representing the ASSIST pruning level. The default is to assume system failure when 4 or more of the components in the system have failed.
- List TOTAL tables in ASSIST comments?  $\longrightarrow$  Include a printout of the TOTAL system description tables in comments in the ASSIST-language file generated. The default is to include this table.
- Generate Assertions?  $\longrightarrow$  Include meaningful assertion statements in the ASSIST file to check correctness of the ASSIST description. The ASSIST assertions are described in detail in the ASSIST User's Manual. Assertions can give the user insight into the meaning of the ASSIST-language model descriptions, and may also be useful for uncovering possible errors in the system description. The default is not to generate assertions.
- Track Removed Components?  $\longrightarrow$  Create and update a variable (TRASH\_CAN\_SIZE) that tracks the number of components removed from the active configuration. This variable can be used in model pruning. The default is to track removed components.
- Additional Trace Comments?  $\longrightarrow$  Provide additional comments in the ASSIST-language description, such as noting the effects of dependencies on the TRANTO statements. The default is to include these additional comments.
- Keep but comment out any dead transitions?  $\longrightarrow$  This option, when selected, will comment out any generated TRANT0 statements for which it can be determined that the source state will always be a death state. *Use* of this option will reduce the number of AS-SIST warnings when the model is run. The default is **to** keep but comment out any dead transitions.
- $\bullet$  Use explicit indicies when possible?  $\rightarrow$  This option uses a numerical value when possible in generated TRANTO statements. For example, without explicit indicies, the generated "IF (ix = 3) THEN ... TRANTO ABC[ix]" will, with explicit indicies, be generated as "IF (ix = 3) THEN ... TRANTO ABC[3]". The default is to use explicit indicies when possible.
- $\bullet$  Count Spare Failures for pruning?  $\longrightarrow$  Include spare failures when counting the number of components removed from the configuration for pruning. The default is to count spare failures for pruning.
- $\bullet$  With trimming turned on?  $\longrightarrow$  Set TRIM=ON in the ASSIST-language file and calculate an appropriate TRIMOMEGA constant for ASSIST trimming. The default is to trim the model.
- $\bullet$  Comment Conflicting Dependency Effects  $\longrightarrow$  When generating an ASSIST model, conflicting dependency effects, such as one or more dependencies causing both the incrementing and decrementing of the same variable, generate warning messages and are otherwise ignored. Although it is often desirable to ignore these, they can sometimes indicate an erroneously modeled file. If this option is selected, then a comment will be placed in the generated ASSIST input file in the destination of the TRANTO where the ignored effect would have gone had it not been ignored. The default is not to comment conflicting effects.
- Comment Duplicate Dependency Effects  $\longrightarrow$  When generating an ASSIST model, duplicated dependency effects, such as one or more dependencies causing the same effect specified more than once, are ignored. Although it is desirable to ignore these, they can sometimes indicate an erroneously modeled file. If this option is selected, then a comment will be placed in the generated ASSIST input file in the destination of the TRANTO where the ignored effect would have gone had it not been ignored. The default is not to comment duplicate effects.
- With "COMMENT OFF;"?  $\longrightarrow$  Include the statement "COMMENT OFF;" in the AS-SIST model description, which will cause ASSIST to generate the SURE model without the state-space variable values in comments. Inclusion of SURE-level comments is usually not desired because it significantly increases the size of the SURE model file. The default is to turn "COMMENT OFF;".
- $\bullet$  SURE pruning  $\rightarrow$  This option determines how much SURE level pruning [2] is performed. With the choice "PRUNE = 1.0E-N", the value of "n" specified sets the prune level to  $10^{-n}$ . The default is "AUTOPRUNE".

The user can select any combination of options from the panel.

The user unfamiliar with ASSIST model pruning and trimming is directed to [7] or [8] for a description of those techniques. The SURE program cannot solve models with competing transitions specified as means and standard deviations unless the probability of each path traversal is also given. Trimming fortunately has the effect of eliminating these competing transitions from the model. It is assumed that many models will require trimming, so trimming is turned on as

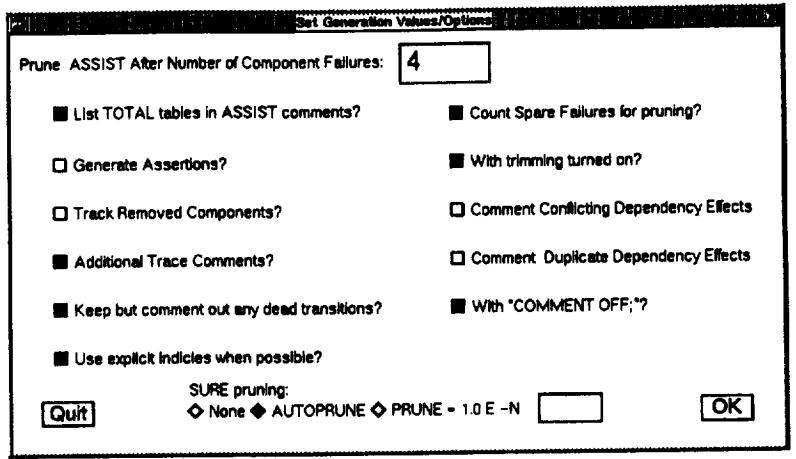

Figure 30: Default Options Used to Generate ASSIST Output File

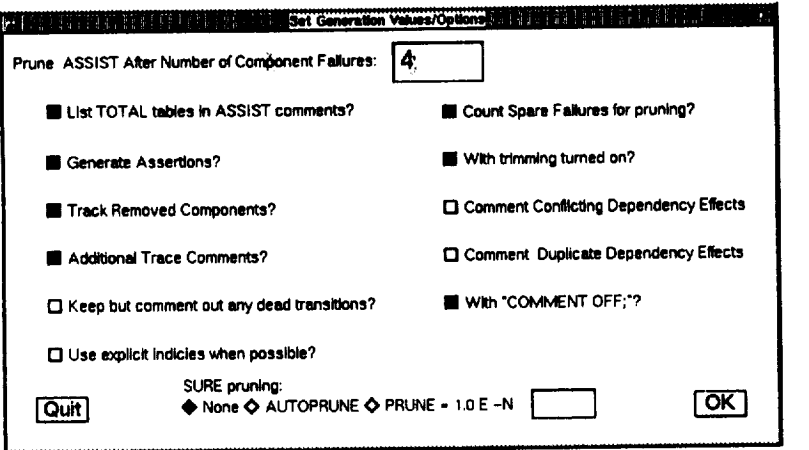

Figure 31: Changing Options Used to Generate ASSIST Output File

the default. TOTAL automatically determines a suitable, conservative value for the trimming input parameter, TRIMOMEGA, so the trimming is done automatically. For the few models that have all FAST recoveries, the user can turn trimming off if he wishes to do so. If the user turns TRIM 0FF and this is not appropriate, then the system will warn the user, as illustrated in Figure 32. The user can choose to ignore the warning, but the model will not be solvable as is.

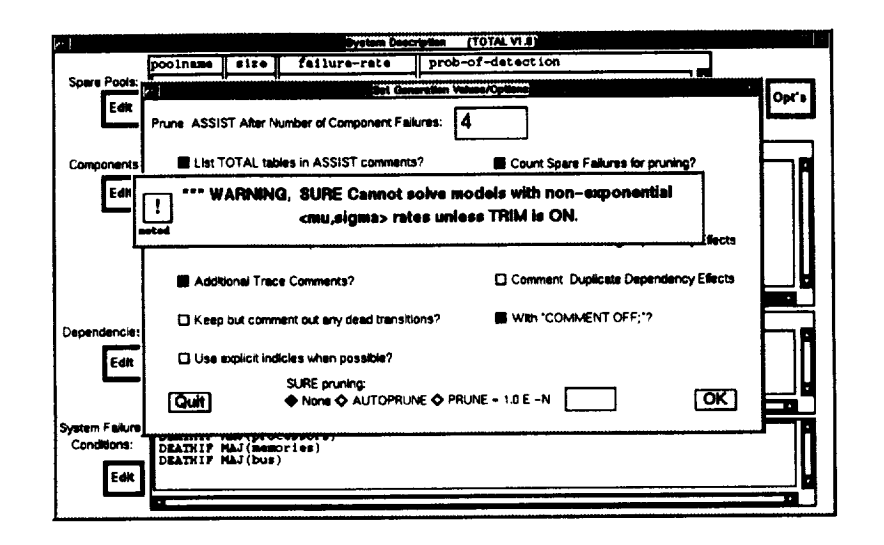

Figure 32: Warning for Systems for Which TRIM Should Remain On

If the user were to enter a system that had all FAST rates, turn trimming off, and then make a change to the rates that would require trimming in order to solve the modified model, the warning will appear again as illustrated in Figure 33. The user will be warned when a rate is changed from a safe rate to an unsafe rate and also when the "Okay" button is clicked.

Non-exponential rates are also disallowed when a component models transients as illustrated in Figure 34.

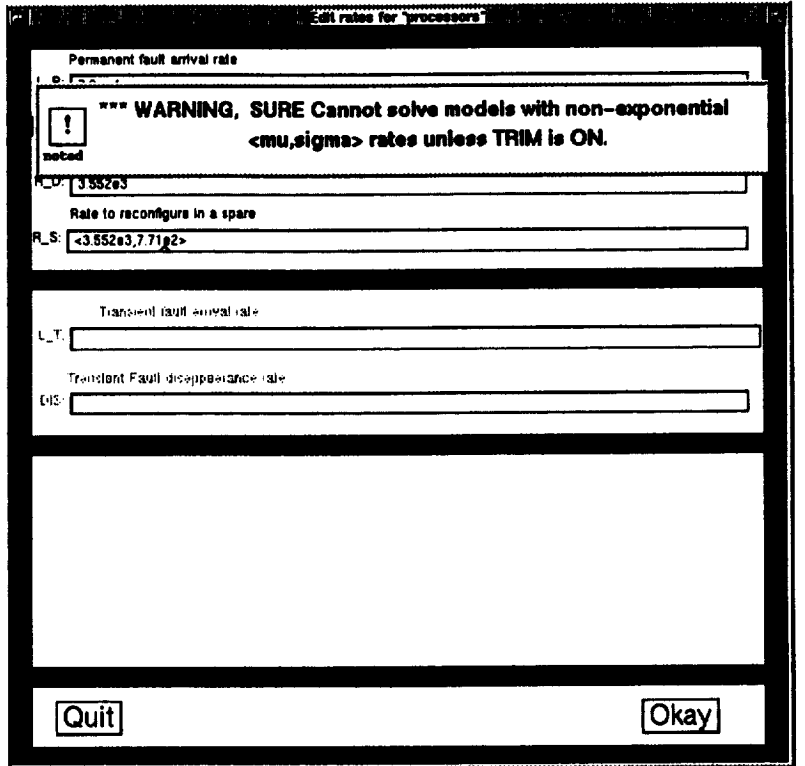

 $\overline{\phantom{a}}$ 

 $\cdot$ 

Figure 33: Warning Also Appears When Rates Are Changed

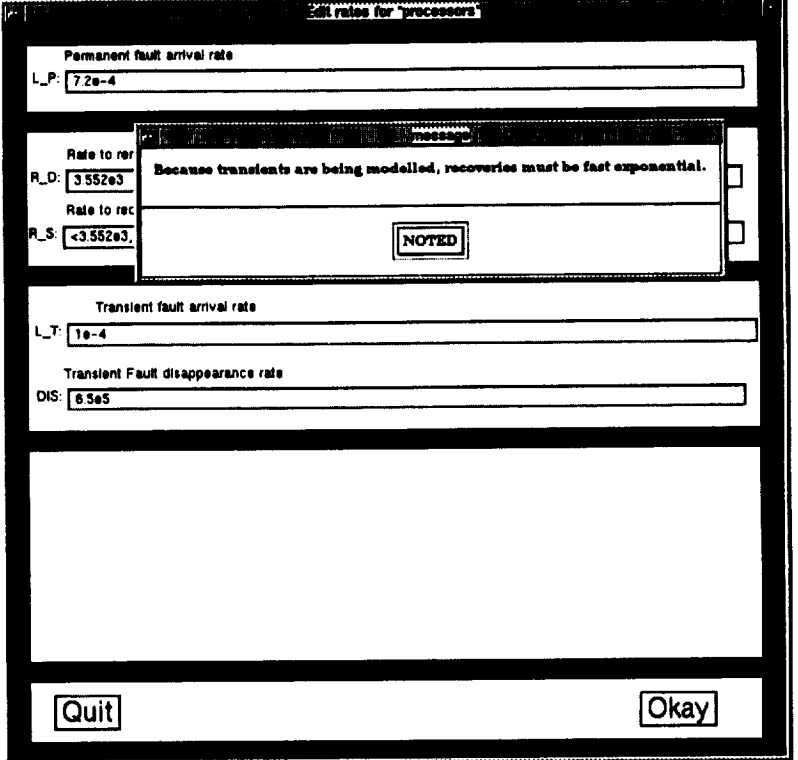

 $\overline{\phantom{a}}$ 

Figure 34: Warning Also Appears with non-exponential Rates when Transients are Modelled

# **5** *Model* **Generation Logic and Mathematics**

When defining a component, **two types** of recoveries can be specified. These are:

- recovery by swapping in a spare
- recovery by degrading **the** system

In either case, **the** faulty component is **removed** from **the** active configuration.

To specify **the** availability **of** spares, input a "Dedicated Spare **Count"** greater **than** zero and/or enter **the** name **of** at least **the "Primary** Spare Pool" **on the** "Component Configuration" panel as detailed in Section **3.2 on** page 10.

To specify **that** a component will degrade, click **on one of the** radio buttons in **the "Degradable"** box **on the** "Component Configuration" panel as shown in Figure 10 **on** page 10.

# **5.1 Spare Component Logic** and **Mathematics**

Whenever a component has available **spares** (either dedicated or pooled), then a faulty processor is removed and replaced with a spare. If there are dedicated spares, they will be used first. If there are spares available in the primary spare pool, they will be used first after all dedicated spares have been used. The secondary spares are used next, followed by the tertiary spares.

In the case of hot or warm spares, which can fail before ever being used, the spares always fail permanently. This is significant when transient faults are present. In the presence of a failed transient, replacement with a failed spare is modeled by removing the failed spare from the available spares, removing the failed transient, and adding a failed permanent to the configuration. In the presence of a failed permanent, this involves only removing the failed spare since the net effect of the replacement is to swap one failed permanent for another.

The generated transitions to replace a failed transient with a failed spare are:

```
NFS_ component--, NFT_ component--, NFP_ component ÷+,
 or
NFS_spare--, NFT_component--, NFP_component ++,
```
whereas the generated transition to replace a failed permanent with a failed spare is:

```
NFS_component--,
 or
NFS_spare--,
```
where "component" is the name of any component that has a transient fault and "spare" is the name of any spare pool from which the component may draw spares. The "NFS\_component" is used for the number of failed dedicated spares in the component and the "NFS\_spare" for the number of failed spares in the spare pool named "spare".

When spares can fail, two transitions are generated instead of one; one for replacement with a working spare and one for replacement with a failed spare. The recovery rates are adjusted by the probability that the spare is working or failed, respectively. The probabilities are computed as:

```
IMPLICIT PRF_spare[NWS_spare,NFS_spare] = NFS_spare / NUC_spare;
IMPLICIT PRW_spare[NWS_spare,NFS_spare] NWS_spare / NUC_spare;
```
where "NUC\_spare" is the number **of** spares under consideration and is defined to be the total count of all spares that have not been detected as having failed.

In the case of partially detectable spares, these probabilities are computed as:

**IMPLICIT PRF\_spare[NWS\_spare,NFD\_spare,NFU\_spare] = NFU\_spare I NUC\_spare; IMPLICIT PRW\_spare[NWS\_spare,NFD\_spare,NFU\_spare] NWS\_spare / NUC\_spare;**

Where "NFU" stands for the "number of failed undetected" spares and "NFD" stands for the "number of failed detected" spares.

In the case where the probability of detecting a failed spare is 100%, the system will not generate a transition for swapping in a failed spare.

# **5.2 System Degradation Logic and** Mathematics

Whenever the user defines a component as degradable by selecting some "Degradable" option other than "Non-degradable" from the "Component Configuration" panel, rules are generated to the ASSIST model output file in order to degrade the system according to the option specified. There are three options other than the "Non-degradable" option, namely:

- Triplex to duplex to simplex
- Triplex to simplex
- Duplex to zero

### 5.2.1 Degrade "Triplex to duplex to simplex"

This is a simple case of degradation, which requires no additional logic since every degradable component will always degrade by one until the system degrades to a triplex. This simple degrade-by-one logic is placed in the ELSE clause of the generated IF when one of the other two degradation schemes is selected as detailed in Sections 5.2.2-5.2.3.

### **5.2.2 Degrade** "Triplex **to simplex"**

In **the** case where system degradation is from **three** components to one component, **the** generated **transitions** depend upon **the** current state of **the** component at **the time** at which **the** recovery by degradation occurs. The cases without and with **transients** will be considered separately. Because degradation is from **three** active to one active, degradation by removal of **two** components **takes** place only if **the** number active in the component in question is exactly **three.**

#### **No transients occur for** component

Whenever **there** are no transients for the component in question, the state space **will** be modeled as active and working.

When modeled collectively, the space will be (NA, NW). Because there is a fault present that has been detected, hence the need to degrade, there are only three possibilities for the current state space configuration:

**(NA,NW)** *=* (3,2) **(NA,NW)** = **(3,1) (NA,NW) = (3,0) (i.e, two** working, one **faulty active) (i.o,** one working, two **faulty active) (i.e, all** three **are faulty active)**

#### **Case** where **two are** working

In the case **where** there are two **working,** since there are three active and one fault has been detected, the system must necessarily remove one of the two working with the failed one when it degrades from three to one. This happens 100% of the time:

 $(3,2) \longrightarrow (1,1)$  **NA=NA-2,NW--** 100% of the time (throw away one of the working ones)

When modeled individually, for each of the cases, a loop and if test will be generated in order to figure out which are the two working. In this case, there is a 50% probability of pulling the first working one and 50% probability of pulling the other working one.

#### **Case** where **one** is working

In the case where there is only one working, the system will remove the detected failed and one other processor. The other one removed could be the other failed one or it could be the working one. There is a 50% probability in either case. The transitions will be:

 $(3,1) \longrightarrow (1,0)$  $(3,1) \rightarrow (1,1)$ NA=NA-2, NW--**HA:HA-2 50X of** the time **(throe away** the eorking **one) 50X of the** time **(throe aeay** the **other failed one)**

When modeled individually, for each of the cases, a loop and if test will be generated in order to figure out which of the other two is the working one and which is the failed one.

#### Case where **all have** failed

In the case where there are no working, the system will merely remove two faulty with 100% probability:

 $(3,2) \longrightarrow (1,1)$  NA=NA-2 100% of the time (throw away one of the other two faulty ones)

When modeled individually, for each of the cases, a loop and if test will be generated in order to figure out which are the other two faulty. In this case, there is a 50% probability of pulling the first one of the other two faulty and a 50% probability of pulling the last one of the other two faulty.

#### **Transients occur for component**

Whenever there are transients for the component in question, the state space will be modeled as working, failed permanent, and failed transient.

When modeled collectively, the space will be (NW,NFP,NFT). Because there is one fault present that has been detected, hence the need to degrade, the number working can be no more than two. There are many possibilities for the current state space configuration:

```
NW = 2(NW, NFP, NFT) = (2, 1, 0)(NW,NFP,NFT) = (2,0,1)NW = 1(NW, NFP, NFT) = (1,2,0)(NW, NFP, NFT) = (1, 0, 2)(NW, NFP, NFT) = (1,1,1)NW = 0
     (NW,NFP,NFT) = (0,3,0)
     (NW, NFP, NFT) = (0, 0, 3)(NW,NFP,NFT) = (0,2,1)(NW, NFP, NFT) = (0, 1, 2)
```
### **Case where two are** working

In the case where two are working, the system will remove the detected failed and one of the two working. In either case, there is a 100% probability of removing one of the working ones. The transitions will be:

```
If the failed one is a permanent:
   (2,1,0) --- (1,0,0) 100% NW--,NFP-- (throw away one working)
If the failed one is a transient:
   (2,0,1) → (1,0,0) 100% NW--,NFT-- (throw away one worki
```
When modeled individually, for each of the cases, a loop and if test will be generated in order to figure out which are the two working. In this case, there is a 50% probability of pulling the first one of the two working and a 50% probability of pulling the last one of the two working.

#### Case **where** one is **working**

In the case where only **one is** working, the system will **remove** the detected failed and **one** of the other two. One of the other two that could be removed is the working one; however, the other one that could be removed might be either failed transient or failed permanent.

If both are failed permanents, then the system could throw away a working with the detected failed permanent or it could throw away the other failed permanent with the detected failed permanent. Each possibility would happen with 50% probability.

If both are failed transients, then the system could throw away a working with the detected failed transient or it could throw away the other failed transient with the detected failed transient. Each possibility would happen with 50% probability.

If there is one each of failed transient and failed permanent, then the detected failed could be the failed permanent or it could be the failed transient. There is a 50% chance of either case. When the detected one is a failed permanent, then there is a conditional 50% chance of removing the working and a conditional 50% chance of removing the failed transient with the failed permanent. When the detected one is a failed transient, then there is a conditional 50% chance of removing the working and a conditional 50% chance of removing the failed permanent with the failed transient. The unconditional probabilities multiply to 25% with the case of removing both a failed permanent and a failed transient occurring twice to make 50%.

The transitions will be:

```
If both failed are permanents:
    (1,2,0) _ (0,1,0) 50_ NW--,NFP-- (throw away the working)
    (1,2,0) _ (1,0,0) 50_ NFP=NFP-2 (throw away other failed)
If both failed are transients:
    (1,0,2) _ (0,0,I) 50_ NW--,NFT-- (thro. away the working)
    (1,0,2) _ (I,0,0) 50_ NFT=NFT-2 (throw away other failed)
If one of the two failed is permanent and the other transient:<br>(1,1,1) \longrightarrow (0,1,0) 25% NW--,NFT-- (throw away working)<br>(1,1,1) \longrightarrow (1,0,0) 50% NFP--,NFT-- (throw away other fail
                                      (1) W - -, NFT - - (throw away working)
                                       (I,I,I) _ (I,0,0) 50_ NFP--,NFT-- (thro. away other failed)
    (1,1,1) \longrightarrow (0,0,1) 25% NW--,NFP-- (throw away working)
```
When modeled individually, for each of the cases, a loop and if test will be generated in **order** to figure out which is the other failed and which is the working.

### Case where **all are failed**

In **the** case where all have **failed, the** system **will** remove the detected **failed** and **one of the other two failed.**

If all **three have failed** permanently, **then the** detected **fault must** be a permanent **fault** and another **failed** permanent **will** be **thrown out with** it. **The probability is 100%.**

**If** all **three have failed transiently, then** the detected **fault** must be a **transient** fault and another failed transient will be thrown **out with** it. The probability is 100%.

If two of the failed have failed permanently, then the other will have failed transiently. If the fault detected is a permanent, which will happen two thirds of the time, then the other fault could be the other failed permanent or it could be the failed transient. The conditional probabilities are 50% each. If the fault detected is a transient, which will happen one third of the time, then the other fault could be the other failed transient or it could be the failed permanent. The conditional probabilities are 50% each. Multiplying the probabilities, the result is a 67% probability of removing one of the two permanents with the only transient and a 33% probability of removing both of the permanents.

If two of the failed have failed permanently, then the other will have failed permanently. If the fault detected is a transient, which will happen two thirds of the time, then the other fault could be the other failed transient or it could be the failed permanent. The conditional probabilities are 50% each. If the fault detected is a permanent, which will happen one third of the time, then the other fault could be the other failed permanent or it could be the failed transient. The conditional probabilities are 50% each. Multiplying the probabilities, the result is a 67% probability of removing one of the two transients with the only permanent and a 33% probability of removing both of the transients.

The transitions will be:

```
If all three have failed permanently:<br>(0.3.0) \longrightarrow (0.1.0) 100% WFP=NFP-2 (throw away another permanent)
    (0,3,0) \longrightarrow (0,1,0) 100\% NFP=NFP-2
If all three have failed transiently:
    (0,0,3) \longrightarrow (0,0,1) 100% IFT=NFT-2 (throw away another transient)
If two have failed permanently:
    (0,2,1) ---* (0,1,0) 67_ NFP--,NFT-- (throw away perm and trans)
    (0,2,1) ---* (0,0,i) 33_ NFP=NFP-2 (thro. a.ay both permanents)
If two have failed transiently:
    (0,1,2) \longrightarrow (0,0,1) 67% NFP--,NFT-- (throw away perm and trans)<br>(0.1,2) \longrightarrow (0.1,0) 33% NFT-NFT-2 (throw away both transients)
    (0,1,2) \longrightarrow (0,1,0) 33% NFT=NFT-2
```
When modeled individually, for each of the cases, a loop and if test will be generated in order to figure out which are the failed transients and which are the failed permanents. When all three have failed permanently, then the detected one is failed permanent and there is a 50% chance of removing the first of the other two failed permanents and a 50% chance of removing the last of the other two permanents. When all three have failed transiently, then the detected one is failed transient and there is a 50% chance of removing the first of the other two failed transients and a 50% chance of removing the last of the other two transients.

### **5.2.3 Degrade** "Duplex **to** zero" (Self-Checking **Pairs)**

In the case where system degradation is from two components to no components, the number active, number working, number failed permanent (in the case of transients), and number failed transient (in the case of transients) are all set to zero.

When the component is modeled individually, each active, working, failed permanent (in the case of transients), and failed transient (in the case of transients) is set to FALSE.

The rate used for this single transition is the normal recovery rate for degradation, namely "R\_D\_comp" for component "comp".

Because degradation is from two active to no active, degradation by removal of two components takes place only if the number active in the component in question is exactly two.

## **5.3 Recoveries and Death States**

In many systems, many **of the** cases allowed for during **the** spare replacement and degradation recoveries can never happen because **the** states are death states. The cases must be considered, however, because **this** depends upon which system failure conditions were specified. For some of the more common system failure conditions, TOTAL is able **to** determine **that the** current state is a death state and **the transitions** are automatically commented out of **the** generated ASSIST file so as **to** decrease **the** number of warnings such as:

#### [WARNING] NO **TRANSITIONS GENERATED USING TRANTO ON LINE : nnn**

However, users employing **textual DEATHIF** descriptions or **complex combinations** of **system** failure conditions may see **this** warning when ASSIST executes. The warning can be safely ignored.

# **6 System Requirements**

The TOTAL prototype program was written using the Transportable Applications Environment (TAE) developed at NASA Goddard Space Flight Center in Maryland. The TAE system executes on top of the Motif windowing system. The Motif system, which is based on X-Windows, is available on quite a few different systems, including both SUN and VAX systems.

The TAE package was used in order to be portable between different systems and in order to save development time.

# **6.1 Hardware/Operating System Requirements**

## **6.1.1 Requirements to** run **pre-compiled versions**

Executable files compiled at version 4.1.2 of SUN OS on the SUN SPARCSTATION<sup>27</sup> architecture are available for sites without compilers or TAE. To run the pre-compiled SUN OS version, some version of the X (MIT or OpenWindows 3.0) must be executing. The Motif (mwm) window manager must also be executing.

The TOTAL program has been ported to the VAX. Executable files compiled at VAX VMS V5.5 are available for VAX sites without compilers or TAE. Executables are built with version V3.1-051 of the VAX *C* compiler and with V3.8-273 of the VAX PASCAL compiler. To run the pre-compiled VAX VMS, the DECwINDOWS MOTIF window manager must be executing.

## 6.1.2 Requirements to re-compile

The TOTAL program was written in ANSI-standard "C" by David Boerschlein. It currently compiles on a SUN SPARCSTATION with the TAE V5.2 libraries executing the MOTIF windowing system or on a VAX with the TAE V5.2 libraries under the VMS operating system executing DECWINDOWS MOTIF.

An ANSI-standard "C" compiler is available from the Free Software Foundation ("gcc"). The "C" compiler that is available with the VAX VMS operating system is also ANSI. The current SUN "C" compiler will not compile TOTAL. SUN may release an ANSI "C" compiler in the future.

Some of the programs (such as SURE, STEM, and PAWS) that are used to process ASSIST output files require a Pascal compiler in order to re-build. The VMS version of TOTAL also requires the Pascal compiler.

<sup>&</sup>lt;sup>27</sup>a trademark of SPARC International

# **6.2** Memory Requirements

**The TOTAL program will not execute on** a **system with less than 16MB of memory,** and **24MB** is **recommended for efficiency. This** is because **TOTAL makes** use **of** a lot **of windows. Both** MOTIF and **DECWlNDOWS** MOTIF use a good deal **of** memory.

# **6.3 Software System** Requirements

The user must be executing under either the DECWINDOWS MOTIF or the MOTIF windowing system on top of SUN OS.

Features of ASSIST referenced in TOTAL require ASSIST revision 7.1 or higher as well as SURE, STEM, and/or PAWS revisions 7.9.8 or higher. Model files produced with TOTAL can be processed with older revisions of SURE, STEM, and/or PAWS provided that the combinatorial functions (COMB, PERM, FACT, and GAM) and the **modulo** operators (MOD, DIV, and CYC) are not referenced. Use of dependencies that reference components of different redundancy counts can generate ASSIST code that references the CYC operator. In this case, SURE version 7.9.3 is required.

# **6.4 Monochrome vs Color**

**The TOTAL** program **will run** on **either** a **monochrome or color terminal.** Some **of the** features of its look are more pronounced on a color terminal.

# 7 **Concluding Remarks**

A **prototype** spreadsheet interface for a reliability analysis tool set has been described. The TOTAL interface program allows the user to describe a system at a level of abstraction appropriate for designers of fault-tolerant systems, even those with no background knowledge in reliability analysis calculations. We do not plan to take this concept beyond the prototyping stage; however, we believe that the interface method we have developed is powerful, and we hope that other reliability analysis tool developers will gain new insights from our research and perhaps develop a commercially available tool with the capabilities we envision.

# **References**

- [1] R. W. Butler, "The SURE approach to reliability analysis," *IEEE Transactions on Reliability,* vol. 41, pp. 210-218, June 1992.
- [2] R. W. Butler and A. L. White, "SURE reliability analysis: Program and mathematics," NASA Technical Paper 2764, Mar. 1988.
- [3] R. W. Butler and P. H. Stevenson, "The PAWS and STEM reliability analysis programs," NASA Technical Memorandum 100572, Mar. 1988.
- [4] R. W. Butler, "An abstract language for specifying markov reliability models," *IEEE Transactions on Reliability,* vol. R-35, pp. 595-601, Dec. 1986.
- [5] S. C. Johnson, "ASSIST user's manual," NASA Technical Memorandum 87735, Aug. 1986.
- [6] A. L. White and D. L. Palumbo, *"State* reduction for semi-markov reliability models," in *The 36th Annual Reliability and Maintainability Symposium,* (Los Angeles, CA), Jan. 1990.
- [7] S. C. Johnson, "Reliability analysis of large, complex systems using ASSIST," in *AIAA/IEEE 8th Digital Avionics Systems Conference,* (San Jose, California), Oct. 1988.
- [8] R. W. Butler and S. C. Johnson, "The art of fault-tolerant system reliability modeling," NASA Technical Memorandum 102623, Mar. 1990.

# **A Command Line Interface**

**For both UNIX** and VMS **systems, the TOTAL program is invoked via:**

```
total
 or
total <resource-file-name>
  or
total <total-file-name>
  or
total <total-file-name> <resource-file-name>
  or
total <resource-file-name> <total-file-name>
```
**Options can appear** anywhere **on the command line after the name of the command** "total". **They may precede or they may follow the optional resource** and/or **TOTAL file names.**

The user must specify a suffix of ".res" for the resource file name. The user may explicitly specify the suffix of ".tot" **for the TOTAL file name** but **this is not required.**

If more than one resource file name is specified, then the last one specified on the command line is used and the **prior ones are ignored.**

If more than one TOTAL file name is specified, then the last one specified on the command line is used and the prior **ones are ignored.**

## **A.1 Command Line Options File**

The user may define an options file to override the default options. The options specified in the total options file are **parsed** first before **any command line options.**

The **name of the total options file on UNIX systems is:**

```
•total_options
```
**and** its name on **VMS systems** is:

total\_options, **cfg**

The file is **located** in the user's **home** directory.

Any and all of the command **line** options can be defaulted in the total options file.

No option in the total options file may span two lines and backslashes are **not** allowed. The user is free to put more than one option on a line as long as the options are separated by whitespace. The user is also free to use as many lines as desired.

# A.2 Command Line Options

The TOTAL command line allows the user to specify options. These options control a number of parameters and **allow** the user more control over how the TOTAL program executes.

Options must **be** preceded **by a slash** under **VMS** as in:

#### */batch*

and must be preceded by a dash under **UNIX** as in:

**--batch**

The following sample command lines are equivalent and specify the use of the "emacs" editor instead of "vi", use of the "MyResource.res" resource file and initialization by reading in the existing (old) system called "sample":

**total MyResource.res sample.tot**  $-ema$ **total** MyResource.res **sample --ema total sample** MyResource.res **-ema**  $total$  MyResource.res  $-ema$  sample **total** -ema MyResource.res sample

Options may be specified either in upper or lower case. The normal **UNIX** case sensitivity does **not** apply to the TOTAL command line options.

**The** following options are available:

- -audio This option tells TOTAL to play sounds when certain actions take place. This can be useful, for example, with large models that take a fair amount of time to generate and solve. In order for sounds to play, the operating system must have been installed with the demos option and the sounds files must exist in "/usr/demo/SOUND/sounds". The default is not to play any sounds.
- $\bullet$  -batch *filename*  $\longrightarrow$  Specifies that the program is to execute in batch mode instead of in workstation mode. The typical user will not be interested in batch (".tba") files, however, many of the operations that can be performed with the panels can also be done via special "commands" in a batch file. Batch files are not fully supported. The default is interactive processing mode.
- $\bullet$   $-\text{comp}$  =nnn  $\rightarrow$  This option specifies the maximum number of components in the system. The default is 100.
- $\bullet$   $-\text{con}$   $=$ nn<sub>n</sub>  $\rightarrow$  This option specifies the maximum number of conditional dependency condition **AUD** list items allowed in the system. This number is the cumulative total of the lengths of each condition AND list for each conditional dependency in the system. The default is 200.
- $\bullet$   $-\text{dand }=nnn \longrightarrow$  This option specifies the maximum number of system failure AND list items allowed in the system. This number is the cumulative total of the lengths of each **DEATIIIF.** The default is 200.
- $\bullet$   $-\text{dep} =$ nnn  $\rightarrow$  This option specifies the maximum number of dependencies allowed in the system. Each dependency counts only once even though it may have several effects. The default is 50.
- $\bullet$   $-\text{dif} =$   $\text{nnn} \longrightarrow$  This option specifies the maximum number of system failure conditions (DEATHIF's) allowed **in the system. Each** condition **counts only** once **even though it may have** several/,lid *'***s in the list. The default is** 50.
- $\bullet$   $-\text{dl} = nn \rightarrow$  This option specifies the maximum number of dependency lines which a system is allowed to have. Note that each effect increases the number of lines required by one. One dependency will therefore require one **line for each of its effects. The default is 180.**
- $\bullet$   $-\text{eff}$   $\neq$   $nnn \rightarrow$  This option specifies the maximum number of dependency effect list items allowed in the system. **This number is the** cumulative **total of the number of effects for each dependency in the system. The default is 200.**
- $\bullet$  -ema  $\rightarrow$  This option specifies that the EHACS editor is to be used when the user requests to edit the ASSIST output file. This editor is **available** on both **VMS** and Unix systems as well as on many other systems. One version of **EHACS** is **available** from the Free Software Foundation. The default is to use the system editor and not to use EMACS. The Unix version of TOTAL assumes the version from the foundation in that it uses the  $-\mathbf{nw}$  option when invoking the editor.
- $\bullet$  -eve  $\rightarrow$  This option specifies that the VMS EVE editor is to be used when the user requests to edit the ASSIST output file. If this option is specified and the user is running on **a Unix** system, then TOTAL assumes that the user really meant to specify  $-vi$  and will use the Unix vi editor instead. This ( -eve ) is the default on VMS **systems.**
- $\bullet$   $-\text{nc}$  =nnn  $\longrightarrow$  This option specifies the maximum number of named constant lines allowed. Named constants are not generated in TOTAL 1.0. The default is 100.
- **-noaudio**  $\longrightarrow$  This option turns off the **-audio** option.
- $\bullet$  **-noeve**  $\longrightarrow$  This option turns off the  $-\text{eve}$  option.
- $\bullet$  -novi  $\longrightarrow$  This option turns off the  $-\mathbf{vi}$  option.
- $\bullet$  **-pool**  $=$ nnn  $\rightarrow$  This option specifies the maximum number of shared spare pools in the system. The default is 50.
- **-prb** =nnn  $\longrightarrow$  This option specifies the maximum length of the probability buffer. This buffer is used to store the rate expressions for the TRANT0's before they are written to the ASSIST output file. The default of 512 bytes should be much more than sufficient for virtually all **system** descriptions.
- $-\text{pro}=nnn \longrightarrow$  This option is the same as  $-\text{prb}$ .
- $\bullet$  **-rc** =nnn  $\rightarrow$  This option specifies the maximum number of rate constant lines allowed. Rate constants **are** generated for inclusion in the ASSIST output file **and** are displayed in the "System Definitions" panel. Rate constants include means and standard deviations as well as fast and slow rates as **specified** for each component, dedicated spare failure rates for each component, **and** pooled spare failure rates for each spare pool. The rate constants also include the definition of TRIMOMEGA when trimming is turned on. The definition of TRIMOMEGA takes many lines (one **line** per component fault **arrival** rate). The default is 800.
- $-sc = nn \rightarrow$  This option specifies the maximum number of space constant lines allowed. Space constants **are** constants that are required in the generated **SPACE and** START statements as displayed in the "System Definitions" panel for inclusion into the ASSIST output file. These constants include the initial numbers of components and spares. Also included is the grand total of all of the components used in the system. The default is 300, which allows for **approximately** 150 initial numbers of components **and spares.**
- $\bullet$   $-\text{sp}$  =nnn  $\rightarrow$  This option specifies the maximum number of space lines allowed for a generated **SPACE** statement as **displayed** in the "System **Definitions"** panel. **The default** is 102, which corresponds to 100 state space **variables** plus a **leading** and trailing **line.**
- $\bullet$   $-$ ssv  $=$ nnn  $\rightarrow$  This option specifies the maximum number of auxiliary state-space variables that are allowed in the system. **The default** is 50.
- $\bullet$   $-\text{tto } =$ nnn  $\rightarrow$  This option specifies the length of the transition buffer. This buffer is used to store the **TRANT0's before** they are written to the ASSIST **output** file. **When** there is a **big** "domino effect" with **dependency** causes and effects, the **TRAliT0** can **get rather large.** The **default is** 4096, which corresponds to about 50 **lines in** the ASSIST **output** file.
- $\bullet$   $-vi$   $\longrightarrow$  This option specifies that the Unix vi editor is to be used when the user requests to edit the ASSIST output file. If this **option** is specified and the user **is running on** a **VRS** system, then TOTAL assumes that the user really meant to specify  $-$ eve and will use the VMS **EVE** editor instead. This ( $-vi$ ) **is** the **default** on Unix systems.

## **A.3 The Resource File**

**If the user has** access **to the Transportable** Applications **Environment (TAE)** utility 2s, **then the** user can use **the** TAE workbench to customize the resource file. This would be useful, for example, to change the colors used in **the displays. To do this, copy the resource file** and **run the workbench. For example:**

### **cp** */usr/local/bin/total\_resource\_flle.res* **myres.res taewb -f myres.res** 29 **or**

**COPY RELIABILITY\$DIR:TOTAL\_RESOURCE\_FILE.RES MYRES.RES RUNWB MYRES.RES 3°**

The TAE utility is not required to **run** TOTAL (just to re-build and link the executable **and** customize the resource file).

# **A.4 Converting Between ASCII and TOTAL Description Files**

**Because TOTAL description files (".tot" files)** are **stored in system** binary **format,** a **description file cannot he** transferred to another system and used directly. For example, a total description file created on a SUN system cannot be **directly read on** a **VAX system.**

**In order to transfer TOTAL description files from one system to another, two commands** are **provided:**

- $\bullet$  **tot2txt**  $\longrightarrow$  Converts from binary ".tot" format to ASCII ".txt" format.
- $\bullet$  **txt2tot**  $\longrightarrow$  Converts from ASCII ".txt" format to binary ".tot" format.

**For example, to transfer** a **file named** "myfile.tot" **from the SUN to the VAX, do the following:**

```
sunY. tot2txt myflle
sunY. $then copy the file "myflle.txt" to the vax$
vax$ txt2tot myflle
```
 $28$ Available from COSMIC,  $#$  COS-10033 or COS-10034

<sup>&</sup>lt;sup>29</sup>This corresponds to TAE V5.2 on SUN OS

<sup>&</sup>lt;sup>30</sup>This corresponds to TAE V4.1 on VMS

# B **Installation of TOTAL**

**Installation of TOTAL is** automated **by the Makefile** and **or the VMSINSTAL procedure. There is** a **default** resource file that is accessed if one is not specified on the command line. This resource file must reside in the **system directories.**

# **B.1 Under SUN OS**

**The default resource file must be** accessed **via the path:**

```
/usr/local/bin/t ot al_resource_f ile. res
```
**Each** user **can override this default by** listing a **resource file pathname in his/her** own **home-directory** ".to**tal\_options" file.**

# **B.2 Under VMS**

On **VMS,** the default **resource** file must be **accessed via** the path:

### RELIABILITYSDIR: **TOTAL\_RESOURCE\_FILE.** RES

Each user can override this default by listing **a resource** file pathname in **his/her** own **home-directory** "total\_options.cfg" file.

#### $\mathbf C$ Icons for TOTAL under Motif

The icons for the panels in TOTAL are illustrated in Figure 35.

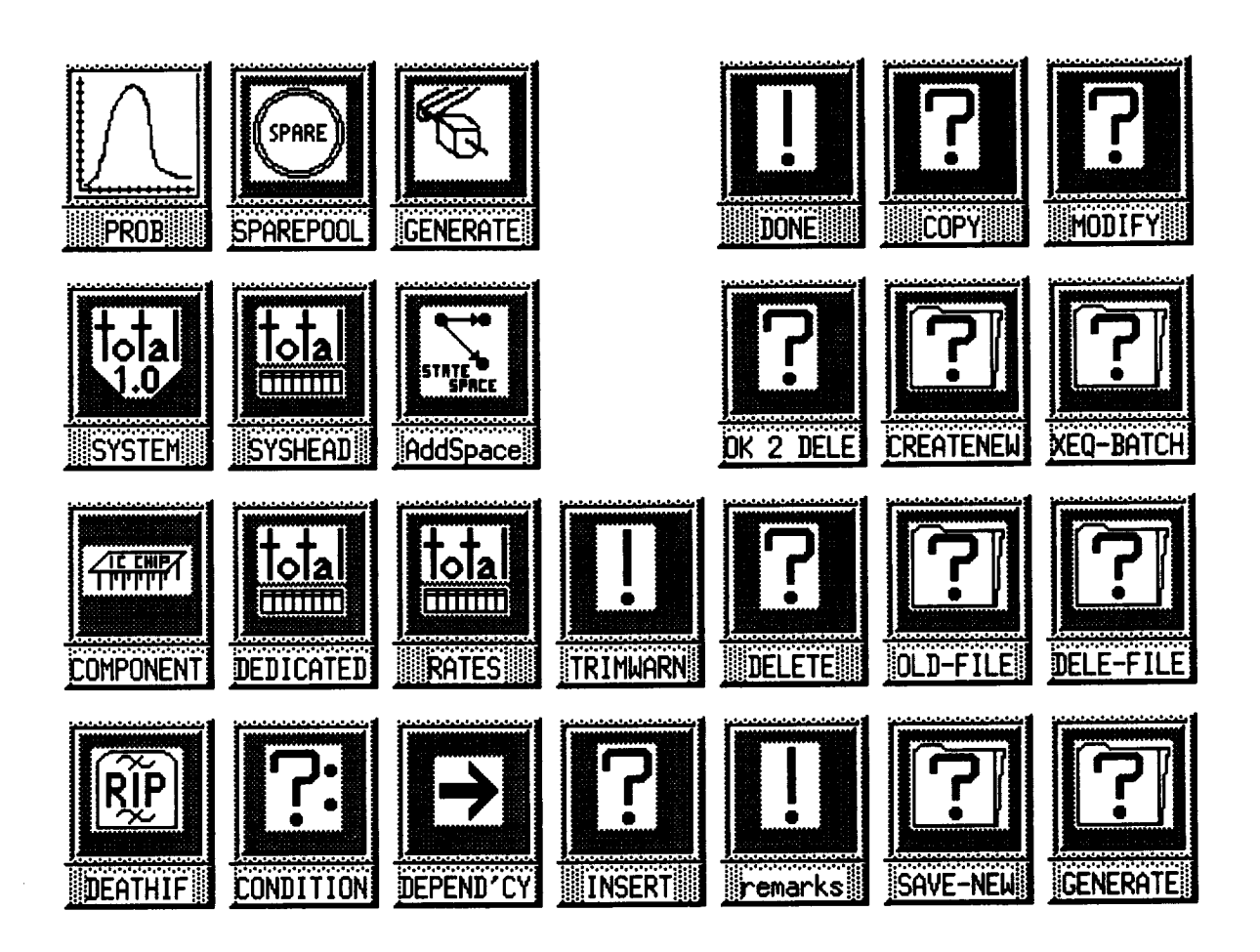

Figure 35: Icons that appear when TOTAL panels are minimized

#### Sample ASSIST file generated by TOTAL D

The following is the ASSIST input file generated by TOTAL that corresponds to the sample system in this manual:

```
C_OPTION TOTAL_GENERATED;
C_OPTION WL=40;
C<sub>-</sub>OPTION WID=192;
C_OPTION WRAP_LONG_CONSTANT_EXPRS;
COMMETT OFF;
```
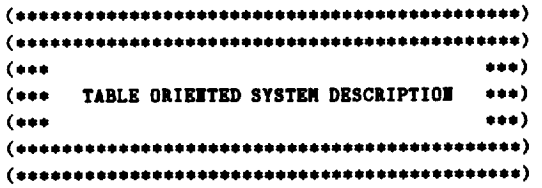

-----------------------

This example system consists of a triplex set of processors with one spare processor, a triplex set of memory units, and a quadruplex bus. All messages and calculations performed in the system are subject to majority voting to detect and mask failures. Thus, a majority of the processors in the current configuration must be working, or system failure occurs. Similarily, a majority of the memories and a majority of the buses must be working. Upon detection of the first processor failure, the spare processor is brought into the configuration to replace the faulty processor. Upon the second processor failure, the faulty processor is removed and the remaing two working processors continue in duplex mode. Failure of one of the remaining two Each working processors is assumed to immediately defeat the majority voter. memory unit is attached to one of the processors and removal of a failed processor also results in removal of its attached memory. The memory units degrade from triplex to duplex to simplex as failed memory units are detected in the configuration or are removed because of processor removals. The bus is non-reconfigurable.

To spare pools defined.

list of components:

name redund trans/int degrad dedicated-spares 1 processors  $3$  trans  $3-2-1$  1 6.113e-4 Fully  $3-2-1$  0 1 memories 3 trans  $\blacktriangleleft$ non  $\overline{\phantom{a}}$  $1 - bu$ s pools: ........ ........ .......  $L_P$  $R_S$  $L_{-}T$ **DIS**  $R_D$ .. ........**.**  $7.2e-4$  3.552e3 3.552e3 1e-4 6.5e5 4.4e-3 12.213e3 n/a 5.403e-3 6.8e-4  $2.202e-3 n/a$  $n/a$ n/a n/a

list of dependencies:

```
cause -> effect
```
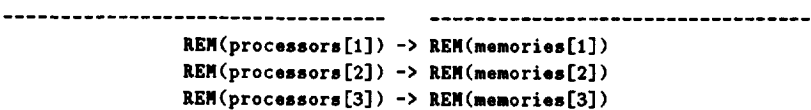

**Deathif** list:

**DEATH expression**

```
.......................................................................
DEATHIF HAJ(proceseors)
DEATHIF NAJ(memoriss)
DKATHIF NAJ(bus)
```
**go extra state-space variables defined.**

||===||mm|ummn n **u|mmn|nmmm** = =m|nnmnlnmm|n|nn|mm= =m||nnuu|mm|mm|u =us **)**

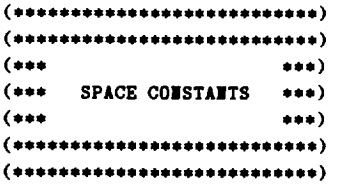

```
Prune_After = 4; (e Prune after 4'th component failure *)
|I_processors= 3; (e Redundancy count for "processors" *)
|SI_processors= I; (, Dedicated spare count for "processors" ,)
|I.memories = 3; (e Redundancy count for "memories" *)
lI_bue = 4; (e Redundancy count for "bus" *)
|TOT = SI_processors + |SI_processors ÷ El_memories + MI_bus;
                   (e total number of components initially *)
|CFMX = |TOT; (e Maximum possible component failure count *)
```

```
(********************************)(********************************)(*** ***)
(.** RATE COISTAITS **,)
(*** ***)
(***********************************
```

```
L_P_processors= 7.2e-4; (e Permanent fault arrival rate for "processors" e)
R_D_procossors= 3 552e3; (* Rate to degrade for "processors" *)
R_S_processors= 3.852e3; (e Rate to reconfigurs spare into "processors" e)
L_T_processors= le-4; (e Transient fault arrival rate for "processors" e)
DiS_processors= 6.5e5; (* Rate at ghich "processors" transient disappears *)
L_P_memories = 4.4e-3; (* Permanent fault arrival rate for "memories" *)
R_D_memories = 12.213e3; (e Rate to degrade for "memories" e)
L_T_memories = 5.403e-3; (e Transient fault arrival rate for "memories" *)
DiS_memories = 6.8e-4; (* Rate at shich "memories" transient disappears *)
L_P_bus = 2.202s-3; (* Permanent fault arrival rats for "bus" e)
TRINONEOA = |I_processors*L_P_processors +
            |I_processorseL_T_procossors +
            |I_memories*L_P_memories +
           II_memorieseL_T_memories +
```

```
TRIN 0|;
```
**AUTOPRU|E** *=* **O;**  $PRUIE = 0;$ 

**Rl\_buseL\_P\_bue;**

**L\_S.processors=** *6.113s-4;* **(\* Dedicated** "processors" **spare** fail **rate** ,)

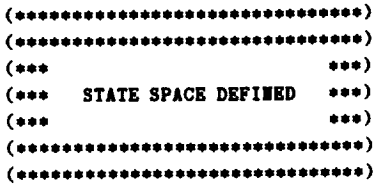

SPACE *•*

```
(
(W_processors :
AKR3tY[1..gI.processore] OF BOOLEA|),
(FP_processors:
ARRAY[1..|I_proceeeors] OF BOOLEA|),
(FT_proceeeors:
AkRAY[1..|I_processors] OF BOOLKA|),
 |We_processors
: O..|SI.proceseore,
 |FS_procsssors
: O..|SI_processore,
(W_memories :
ARRAY[1..|I_memoriee] OF BOOLEAM),
(FP_memorios :
ARRAY[1..|l_nemoriee] OF BOOLEAM),
(FT_msmories :
AKKAY[1..|I_memories] OF BOOLEA|),
IW_hus
 TRASH_CAB_SIZE
: O.,|TOT, (e removed components *)
|CF
);
                (* Each sorking in "processors" *)
                (* Each permanent failed in "processors" *)
                (* Each transient faulty in "processors" *)
                (* dedicated gorking spares count, "processors" *)
                (* dedicated Failed spares count, "processors" *)
                (* Each uorkin s in "memories" *)
                (* Each permanent failed in "memories" e)
                (* Each transient faulty in "memories" *)
              O..EI_bus, (* Count of working in "bus" *)
              O..|CFMI (e lumber of component failures for PRUIJEIF $)
```

```
IMPLICIT
Jg_proceesore[M_processors] = COUNT(g_processors);
IMPLICIT
|FP_procsssors[FP_proceseors] = COUNT(FP_procsseors);
IMPLICIT
RFT_processore[FT_procsssors] = COUNT(FT_processors);
```

```
IMPLICIT
IWOT_processors[9_processore,FT_procsssors] =
IMPLICIT
gOT_processors[g.processors,FT_procneors](E) =
        (* |umber Working or Transient "processors" *)
        lW_processors + |FT_processors;
         (* Working or Transient each "processors" *)
```

```
IMPLICIT
TFA_procsssors[FP_proceanore,FT_processors] =
IMPLICIT
MF.proceesors[FP_processors,FT.processore] •
        W_processors[E] OE FT.processors[E];
        (* Total active failed in "processors" *)
        |FP_proceeeore + |FT_processors;
```

```
IMPLICIT
TgA_procsssors[g_proceseors] =
        (e Total active failed in "processors" e)
        |PP_proceseors + EFT_processors;
```

```
IMPLICIT
TA_proceseors[g_processore,FP_processors,FT-procsssors] =
        (* Total active vorkin 8 in "processors" ,)
        gg_proceeeors;
```

```
IMPLICIT
FA_procoesore[FP.processore,FT_processore](E) =
        (* Total active in "processors" e)
        TFA_processor8 + TWA_processors;
```

```
(* Active failed each "processors" e)
FP_procsssors[E] OE FT_processors[[];
```

```
IMPLICIT
A_proceanors[g_processors,FP_proceseors,FT-proceseors](Z) =
         (* Test if active in "processors" *)
        U_processors[E] OR FP_procossors[K] OR FT.processors[E];
```

```
IMPLICIT
lg_memoriee[g.memories] = COUlT(W.menories);
```

```
IMPLICIT |FP_memoriee[FP_memories] = COUWT(FP_memories) ;
IMPLICIT NFT_memories[FT_memories] = COUNT(FT_memories) ;
IMPLICIT
EVOT_menories[W_msmories,FT_menories] =
IMPLICIT
WOT_memoriesEW_memories,FT_memories](E) =
IMPLICIT
TFA_memories[FP_memories,FT_memoriee] =
IMPLICIT
JF_memories[FP_memories,FT_memories] =
IMPLICIT
TeA_memories[W_memories] = (* Total active sorking in "memories" *)
IMPLICIT
TA_memories[W_memories,FP_memories,FT_menoriee] =
IMPLICIT
FA_memories[FP_memories,FT_memories](E) =
IMPLICIT
a_memories[W_msmories,FP.memories,FT_memories] (E) •
         (* Mumber Working or Transient "memories" ,)
         |W_memories + EFT_memories;
         (* Working or Transient each "memories" *)
         W_memories[K] OR FT_memoriee[K];
         (e Total active failed in "memories" *)
         WFP_memories + |FT_memoriss;
         (e Total active failed in "memories" *)
         IFP_memories + |FT_memories;
         WW_memories;
         (e Total active in "memories" e)
         TFA_memories + TWA_memories;
         (* Active failed each "memories" *)
         FP<sub>memories[K]</sub> OR FT<sub>memories</sub>[K];
         (e Test if active in "memories" e)
         W_memories[X] OR FP_memories[K] OR FT_memories[E];
IMPLICIT
TFA_bus[|W_bus] = (* Total active failed in "bus" *)
IMPLICIT
|F_bus[|W_bus] = (* Total active failed in "bus" *)
IMPLICIT
TWA_bus[|V_bus] = (* Total active working in "bus" *)
IMPLICIT
TA_bus[lW_bus] = (* Total active in "bus" e)
         MI_bus - IV_bus;
         SI_bus - SW_bus;
         |W_bus;
         |I_bus;
IMPLICIT
|S_processors[JWS_processors,JFS_processors] =
IMPLICIT
|UC_processors[l_S_processors,BFS_processors] =
IMPLICIT
PRF_processors[HWS_processors,|FS.procossore] =
IMPLICIT
PRW_processors[J_S_processors,SFS_proceseore] =
IMPLICIT
TS_proceseore[SWS_proceeeors,|FS_proceseore] =
IMPLICIT
TUC_processors[|WS_processore,|FS_processors] =
         DeS_processors + SFS_processors;
         |WS_processors;
         WFS_processors / |UC_processors;
         |WS_processors / |UC_proceeeors;
         (* Total spares available to "processors" *)
         |WS_proceseors + |FS_processors;
         (* Total spares under consideration for "processors" *)
         |UC_processors;
START =
  (
   (El_processors OF TRUE), (e Each working in "processors" e)
   (gI_processors OF FALSE), (* Each permanent failed in "processors" *)
   (SI_proceanors OF FALSE), (* Each transient fanlty in "processors" .)
   |SI_processors, (. dedicated Working spares count, "processors" *)
   O, (* dedicated Failed spares count, "processors" ,)
   (|__memories OF TRUE), (* Each working in "memories" *)
```

```
(El_memories OF FALSE), (* Each permanent failed in "memories" *)
```

```
(II_momories OF FALSE), (* Each transient faulty in "memories" *)
II_bus, (* Count of working in "bus" *)
```

```
O, (* removed components *)
O (e |umber of component failures for PRUgEIF e)
```

```
\mathcal{E}ASSERT NTOT =
      COUNT(V\_processors) +COUNT(FP_processors) +
      COUNT(FT_processors) +
      COUNT(V\_memory) +COUNT(FP_ \text{meanories}) +COUNT(FT_memories) +
      II_bus +IWS_processors +
      WFS_processors +
      TRASH_CAN_SIZE;
                    (***)***)COMPOBENT: "processors"
                    (***)******)(***)( \texttt{++++++++++++++++++++++++} )\left( \bullet \right)Assertions for component "processors"
\bullet\bullet--------------------------------------
\bulletASSERT TA_processors >= TWA_processors;
ASSERT TA_{\text{-}processors} \geq TRA_{\text{-}processors};
ASSERT (TWA_processors + TFA_processors) \leq WI_processors;
ASSERT (TWA_processors + TFA_processors) = TA_processors;
\left( \bullet \right)For each part in component "processors"
\bullet۰
     \bulletFOR ix II [1..II_processors]
   ASSERT A_processors(ix) OR (NOT W_processors[ix]);
   ASSERT COUNT(FP_processors[ix]) + COUNT(FT_processors[ix]) <= 1;
   ASSERT COUNT(W_processors[ix]) +
          COUNT(FP_processors[ix]) + COUNT(FT_processors[ix])
          \leq 1;
    \left( \bullet \right)Fault Arrivals for component "processors"
    \bullet\bullet\bulletIF (W_processors[ix]) THEN (* Fault arrivals *)
       \bullet\bulletPermanent fault arrivals
        \bullet-------------------------
       \bulletTRANTO W_processors[ix]=FALSE, FP_processors[ix]=TRUE, FT_processors[ix]=FT_processors[ix],
             ICF++BY L_P_processors; (* Permanent fault arrival *)
```

```
62
```

```
\left( \bullet \right)\bulletTransient fault arrivals
     \bullet------------------------
     \star)
    TRANTO W_processors[ix]=FALSE, FT_processors[ix]=TRUE, FP_processors[ix]=FP_processors[ix],
           ICF++BY L_T_processors; (* Transient fault arrival *)
ENDIF;
IF (FI_processors[ix]) (* Transient faults go permanent *)
    TRANTO FT_processors[ix]=FALSE, FP_processors[ix]=TRUE,
           ICF++BY L_P_processors; (* Transient to Permanent fault arrival *)
\left( \bullet \right)Transients disappear for "processors"
 \bullet\bullet--------------------------------------
 \bulletIF (FT\_processors[ix]) THEN (*) Transient faults *)TRANTO FT_processors[ix]=FALSE, W_processors[ix]=TRUE
           BY FAST DIS_processors; (* Transient disappears *)
ENDIF;
\left( \bullet \right)\bulletGrab a spare for "processors" fault
 \bullet------------------------------------
 \bulletIF (FT\_processors[ix]) THEN (*) Transient faults *)IF (JUC_processors > 0) THE ( + Try dedicated spares for "processors" first \ast)
       IF (WS_processors > 0)
          TRABTO BWS_processors--, FT_processors[ix]=FALSE, W_processors[ix]=TRUE,
                 TRASH_CAM_SIZE++
                  BY FAST (PRW_processors)*R_S_processors;
   EUDIF:
ENDIF:
IF (FP\_processors[ix]) THEN (* Permanent faults *)
   IF (NUC_processors > 0) THEN (* Try dedicated spares for "processors" first *)
      IF (IVS_processors > 0)
          TRANTO NWS_processors--, FP_processors[ix]=FALSE, W_processors[ix]=TRUE,
                 TRASH_CAM_SIZE++
                 BY FAST (PRW_processors)*R_S_processors;
   ENDIF:
ENDIF:
(\bulletDegrade component "processors"
 \bullet--------------------------------
 \bullet)
IF (FA\_processors(ix)) AND (TUC\_processors = 0) THEN
   \left( \bullet \right)\bulletdegrade by one
    \bullet)
   IF (FP_processors[ix]) THEM
      IF (ix = 1) THEN
          IF (W_{\text{memories}}[1]) THEN (*) able to: WRM(memories[1]) *)TRANTO FP_processors[1]=FALSE,
                     W_memories[1]=FALSE (*) #1: REM(processors[1]) -> WRM.REM(memories[1]) *),
```

```
TRASH_CAM_SIZE=TRASH_CAM_SIZE+2
            BY FAST E.D_processors;
  EBDIF;
  IF (FP_memories[1]) THEM (e able to: pM(menories[l]) e)
     TRANTO FP_processors[1]=FALSE,
            FP_memories[1]=FALSE (* #1: REM(processors[1]) -> PRM.REM(memories[1]) *),
             TEASH_CAB_SIZEmTRASH.CAB_SIZE+2
             BY FAST K_D_processors;
  EBDIF;
  IF (FT_momories[l]) THEH (e able to: TRH(monortos[1]) e)
     TRANTO FP_processors[1]=FALSE,
             FT_menorlesEI]=FALSE (* 81: KKH(proceasors[1]) -> TIUq.IKMCnenorlos[l]) e),
             TEASH_CAM_SIZE=TRASH.CAH.SIZE+2
             BY FAST E_D_processors;
  EBDIF;
  IF (TA_memories \leq 0) THEI (*) not able to: REM(memories[1]) *)TRANTO FP_processors[1]=FALSE,
             TKASH.CAE_SIZK++
             BY FAST E_D_processors;
  EHDIF;
ELSE IF (ix = 2) THEM
   IF (W.momorios[2]) THE| (e able to: HRH(momorios[2]) o)
      TEAMTO FP_processors[2]=FALSE,
             g.mamories[2]=FALSg (e S2: NEE(processors[2]) -> WlR.KKN(nemories[23) e),
             TRASH_CAH_SIZE=TRASH_CAH_SIZE+2
             BY FAST E_D_processors;
   EBDIF;
   IF (FP_memorios[2]) THEE (* able to: PEMCmomorios[2]) e)
      TRAHTO FP.procossors[2]=FALSE,
             FP_memories[2]=FALSE (* #2: REM(processors[2]) -> PRM.REM(memories[2]) *),
             TRASH_CAI_SIZE=TRASH_CAJ_SIZE+2
             BY FAST E_D_processors;
   E|DIF;
   IF (FT_nenories[2]) THEY (e able to: TEE(memories[2]) e)
      TEAITO FP_processors[2]=FALSE,
             FT_memories[2]=FALSE (e #2: MEN(processors[2]) -> TlJI.REN(memorles[2]) e),
             TRASH.CAM_SIZE=TRASH_CAII.SIZE÷2
             BY FAST R_D_processors;
   ESDIF;
   IF (TA_nsmories <= O) THEM (* not able to: EEE(memories[2]) e)
      TEAHTO FP_procossors[2]=FALSE,
             TRASH_CAB_SIZE++
             BY FAST E_D.processors;
   EBDIF;
ELSE IF (ix = 3) THEM
   IF (M_memories[3]) THEM (* able to: WRN(momorisa[3]) e)
      TRABTO FP.procossors[3]=FALSE,
             W_memorlos[3]=FALSE (e 13: EEH(procossors[3]) -> HRN.REH(nomoriss[3]) *),
             TEASH_CAM_SIZE=13JtSH_CAM.SIZE+2
             BY FAST E.D.processors;
   ESDIF;
   IF (FP.memories[3]) THEM (0 able to: PRM(momories[3]) e)
      TRANTO FP_processors[3]=FALSE,
             FP_memories[3]=FALSE (e $3: REM(processors[3]) -> PRM.REM(memories[3]) e),
             TRASH_CAE.SIZEaTRASW_CAE_SIZE+2
             BY FAST R_D_processors;
   E|DIF;
   IF (\text{FT\_memories}[3]) THEE (*) able to: TRH(memories[3]) *)TEA|TO FP.processors[3]=FALSE,
              FT_menorios[3]=FALSE (* 13: SEN(processors[3]) -> TRN.lWEH(momoriea[3]) e),
              TEASE_CAM_SIZEmTRASH_CAE.SIZE+2
              BY FAST E_D_processors;
   EEDIF;
   IF (TA.momories <= O) THEM (e not able to: SEN(memories[3]) e)
```

```
TRARTO FP_processore[3]=FALSE,
                TEASR_CAI_SIZE÷+
                BY FAST R_D_processors;
      EMDIF;
   ENDIF; ENDIF; ENDIF;
ENDIF;
IF (FT_processors[ix]) THEE
   IF (ix = 1) THEM
      IF (W_memorios[1]) THEN (e able to: WRR(memories[1]) e)
         TRARTO FT_proceesore[l]=FALSE,
                W_memories[l]=FALSE (e 11: KEN(processors[l]) -> YRN.REM(Nmories[I]) e),
                TRASH_CA|_SIZE=TRASH_CAB_SIZE÷2
                BY FAST R_D_processors;
      EEDIF;
      IF (FP_memorlos[1]) THEM (e able to: PRH(menorlee[l]) e)
         TRARTO FT_processors[1]=FALSE,
                FP_memories[1]=FALSE (* 11: KEN(processors[I]) -> PRM.REN(nemorles[1]) e),
                TRASH_CAN_SIZE=TRASH_CAN_SIZE+2
                BY FAST R.D_processors;
      EMDIF;
      IF (FT_memoriee[l]) THEN (e able to: TRM(memorlos[1]) e)
         TRAMTOFT_procossors[I]=FALSE,
                FT_memories[1]=FALSE (* #1: REN(processors[1]) -> TRN.REN(memories[1]) *),
                TRASH_CAM_SIZEmTRASH_CAH_SIZE+2
                BY FAST R_D_processors;
      EMDIF;
      IF (TA_memories <= O) TREE (e not able to: REM(nenories[l]) e)
         TEAETOFT_proceesors[I]=FALSE,
                TRASH.CAM.SIZE÷÷
                BY FAST R_D_procossore;
      EMDIF;
   ELSE IF (ix = 2) THEM
      IF (W_memories[2]) THEE ($ able to: WEH(memories[2]) e)
         TRARTOFT_processors[2]mFALSE,
                W_memories[2]=FALSE (* #2: REM(processors[2]) -> WRM.REM(memories[2]) *),
                TRASH_CAE_SIZEwTRASH_CAM.SIZE÷2
                BY FAST R_D_processors;
      EMDIF;
      IF (FP_memories[2]) THEM (, able to: PRM(nemories[2]) e)
         TRAETO FT_proceseors[2]=FALSE,
                FP_memories[2]=FALSE ( #2: REM(processors[2]) -> PRM.REM(memories[2]) *),
                TRASH_CAE_SIZE=TRASR_CAN_SIZE÷2
                BY FAST E_D_processors;
      EMDIF;
      IF (FT_monorios[2]) THEE (e able to: TRM(memorlee[2]) e)
         TEASTO FT_processors[2]=FALSE,
                FT_nemories[2]=FALSE (e 12: HEM(processors[2]) -> TPJq.REM(memorles[2]) e),
                TRASH_CAB_SIZE=TRASR_CAH_SIZE÷2
                BY FAST R_D_processors;
      EMDIF;
      IF (TA_memories <= O) THEM (e not able to: HEM(memories[2]) e)
         TRAETO FT_proceeeors[2]=FALSE,
                TRASH_CAN_SIZE+÷
                BY FAST K_D_processors;
      EMDIF;
   ELSE IF (ix = 3) THEE
      IF (H_memories[3]) THEN (* able to: gRM(memories[3]) e)
         TEA|TO FT_processors[3]=FALSE,
                W_memories[3]=FALSE (e 13: REN(processors[3]) -> HRN,REN(Nmories[3]) e),
                TEASH_CAE.SIZE=TRASH_CAM_SIZE+2
                BY FAST E_D_processors;
      EIDIF;
      IF (FP_memories[3]) THEM (e able to: PRR(memories[3]) e)
```

```
TRAITO FT_processors[3]=FALSE,
```

```
FP_memories[3]=FALSE (* #3: REM(processors[3]) -> PRM.REM(memories[3]) *),
                     TRASH_CAM_SIZE=TRASH_CAM_SIZE+2
                     BY FAST R_D_processors;
            ENDIF:
            IF (FT_memories[3]) THEN (*) able to: TRM(memories[3]) *)TRANTO FT_processors[3]=FALSE,
                     FT_memories[3]=FALSE (* #3: REM(processors[3]) -> TRM.REM(memories[3]) *),
                     TRASH_CAN_SIZE=TRASH_CAN_SIZE+2
                     BY FAST R_D_processors;
            EEDIF;
            IF (TA_memories \leq 0) THEE (* not able to: REM(memories[3]) *)
               TRANTO FT_processors[3]=FALSE,
                     TRASH_CAM_SIZE++
                     BY FAST R_D_processors;
            ENDIF;
         ENDIF; ENDIF; ENDIF;
      ENDIF:
   ENDIF:
ENDFOR;
\left( \bullet \right)Assertions for dedicated "processors" spares
 \bullet\bulletASSERT NUC_processors <= NS_processors;
ASSERT (NWS_processors + NFS_processors) <= NSI_processors;
IF (WWS_processors > 0) THEM (* Arrival of "processors" spare fault *)
  TRANTO NWS_processors--, NFS_processors++, NCF++
         BY WWS_processors*L_S_processors;
EUDIF:
\left( \bullet \right)General Death's for component "processors"
 \bullet\bullet\bullet)
DEATHIF TFA_processors >= TWA_processors; (* MAJ(processors) *)
                     (200000000000000000000000000000000000)***)(***)COMPOIEIT: "memories" ***)
                     (***)(******(111111111111111111111111111111111)\bulletAssertions for component "memories"
 \bullet\bullet-----------------------------------
 \bullet)
ASSERT TA_memories >= TWA_memories;
ASSERT TA_memories >= TFA_memories;
ASSERT (TWA_memories + TFA_memories) <= II_memories;
ASSERT (TWA_memories + TFA_memories) = TA_memories;
(For each part in component "memories"
 \bullet
```
 $\cdot$ 

```
66
```
```
FOR ix IN [1.. MI_memories]
    ASSERT A_memories(ix) OR (NOT W_memories[ix]);
    ASSERT COUNT(FP_memories[ix]) + COUNT(FT_memories[ix]) <= 1;
    ASSERT COUNT(W_memories[ix]) +
           COUNT(FP_memories[ix]) + COUNT(FT_memories[ix])
            \leq 1:
     (Fault Arrivals for component "memories"
      \bullet\bullet\bulletIF (W_{\text{memories}}(ix)) THEN (* Fault arrivals *)
         (Permanent fault arrivals
          \bullet------------------------
          \bullet\bullet)
         TRANTO W_memories[ix]=FALSE, FP_memories[ix]=TRUE, FT_memories[ix]=FT_memories[ix],
                ICF++BY L_P_memories; (* Permanent fault arrival *)
         (Transient fault arrivals
          \bullet-----------------------
           \bullet\bulletTRANTO W_memories[ix]=FALSE,FT_memories[ix]=TRUE,FP_memories[ix]=FP_memories[ix],
                 ICF++BY L_T_memories; (* Transient fault arrival *)
      ENDIF;
       IF (FT_memories[ix]) (* Transient faults go permanent *)
          TRANTO FT_memories[ix]=FALSE,FP_memories[ix]=TRUE,
                  ICF++BY L_P_memories; (* Transient to Permanent fault arrival *)
       \bulletTransients disappear for "memories"
        \bullet----------------------------------
        \bullet\bullet)
       IF (FI_memories[ix]) THEM (* Transient faults *)
           TRANTO FT_memories[ix]=FALSE, W_memories[ix]=TRUE
                  BY FAST DIS_memories; (* Transient disappears *)
        EUDIF:
        \left( \bullet \right)Degrade component "memories"
         \bullet--------------------------
         \bullet\bulletIF (FA_memories(ix)) THEM
            \left( \bullet \right)degrade by one
             \bullet\rightarrowIF (FP_memories[ix]) THEN
               TRANTO FP_memories[ix]=FALSE,
```
 $\bullet$ 

```
67
```

```
TRASH_CAN_SIZE++
            BY FAST R_D_memories;
  ENDIF:
  IF (FT_memories[ix]) THEN
     TRANTO FT_memories[ix]=FALSE,
            TRASH_CAN_SIZE++
            BY FAST R_D_memories;
  EUDIF:
EIDIF;
```
ENDFOR;

```
\left( \bullet \right)General Death's for component "memories"
\bullet\bullet\bullet
```
DEATHIF TFA\_memories >= TWA\_memories; (\* MAJ(memories) \*)

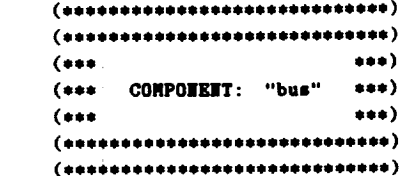

 $\ddot{\phantom{a}}$ 

 $\mathbf{r}$ 

V.

```
\ddot{\bullet}Assertions for component "bus"
 \bullet\bullet-------------------------------
 \bulletASSERT TA_bus >= TWA_bus;
ASSERT TA_bus >= TFA_bus;
IF (III_bus > 0) (* Fault arrivals *)
   TRANTO NW_bus--,
           ICF++BY EW_bus*L_P_bus; (* Permanent fault arrival *)
(General Death's for component "bus"
 \bullet\bullet-----------------------------------
 \bullet
```
DEATHIF TFA\_bus >= TWA\_bus; (\* MAJ(bus) \*)

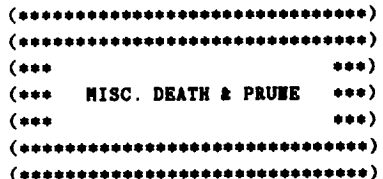

PRUMEIF MCF > Prune\_After;

 $\label{eq:2.1} \frac{1}{\sqrt{2}}\left(\frac{1}{\sqrt{2}}\right)^{2} \left(\frac{1}{\sqrt{2}}\right)^{2} \left(\frac{1}{\sqrt{2}}\right)^{2} \left(\frac{1}{\sqrt{2}}\right)^{2} \left(\frac{1}{\sqrt{2}}\right)^{2} \left(\frac{1}{\sqrt{2}}\right)^{2} \left(\frac{1}{\sqrt{2}}\right)^{2} \left(\frac{1}{\sqrt{2}}\right)^{2} \left(\frac{1}{\sqrt{2}}\right)^{2} \left(\frac{1}{\sqrt{2}}\right)^{2} \left(\frac{1}{\sqrt{2}}\right)^{2} \left(\$  $\label{eq:2.1} \mathcal{L}(\mathcal{L}) = \mathcal{L}(\mathcal{L}) \mathcal{L}(\mathcal{L}) = \mathcal{L}(\mathcal{L}) \mathcal{L}(\mathcal{L})$  $\label{eq:2.1} \frac{1}{\sqrt{2}}\left(\frac{1}{\sqrt{2}}\right)^{2} \left(\frac{1}{\sqrt{2}}\right)^{2} \left(\frac{1}{\sqrt{2}}\right)^{2} \left(\frac{1}{\sqrt{2}}\right)^{2} \left(\frac{1}{\sqrt{2}}\right)^{2} \left(\frac{1}{\sqrt{2}}\right)^{2} \left(\frac{1}{\sqrt{2}}\right)^{2} \left(\frac{1}{\sqrt{2}}\right)^{2} \left(\frac{1}{\sqrt{2}}\right)^{2} \left(\frac{1}{\sqrt{2}}\right)^{2} \left(\frac{1}{\sqrt{2}}\right)^{2} \left(\$  $\label{eq:2.1} \mathcal{L}(\mathcal{L}(\mathcal{L})) = \mathcal{L}(\mathcal{L}(\mathcal{L})) = \mathcal{L}(\mathcal{L}(\mathcal{L})) = \mathcal{L}(\mathcal{L}(\mathcal{L}))$  $\label{eq:2.1} \frac{1}{\sqrt{2}}\left(\frac{1}{\sqrt{2}}\right)^{2} \left(\frac{1}{\sqrt{2}}\right)^{2} \left(\frac{1}{\sqrt{2}}\right)^{2} \left(\frac{1}{\sqrt{2}}\right)^{2} \left(\frac{1}{\sqrt{2}}\right)^{2} \left(\frac{1}{\sqrt{2}}\right)^{2} \left(\frac{1}{\sqrt{2}}\right)^{2} \left(\frac{1}{\sqrt{2}}\right)^{2} \left(\frac{1}{\sqrt{2}}\right)^{2} \left(\frac{1}{\sqrt{2}}\right)^{2} \left(\frac{1}{\sqrt{2}}\right)^{2} \left(\$ 

 $\label{eq:2.1} \mathcal{L}_{\mathcal{A}}(\mathcal{A})=\mathcal{L}_{\mathcal{A}}(\mathcal{A})\otimes\mathcal{L}_{\mathcal{A}}(\mathcal{A}).$ 

 $\label{eq:2} \frac{1}{2} \int_{\mathbb{R}^3} \frac{1}{\sqrt{2}} \, \frac{1}{\sqrt{2}} \, \frac$ 

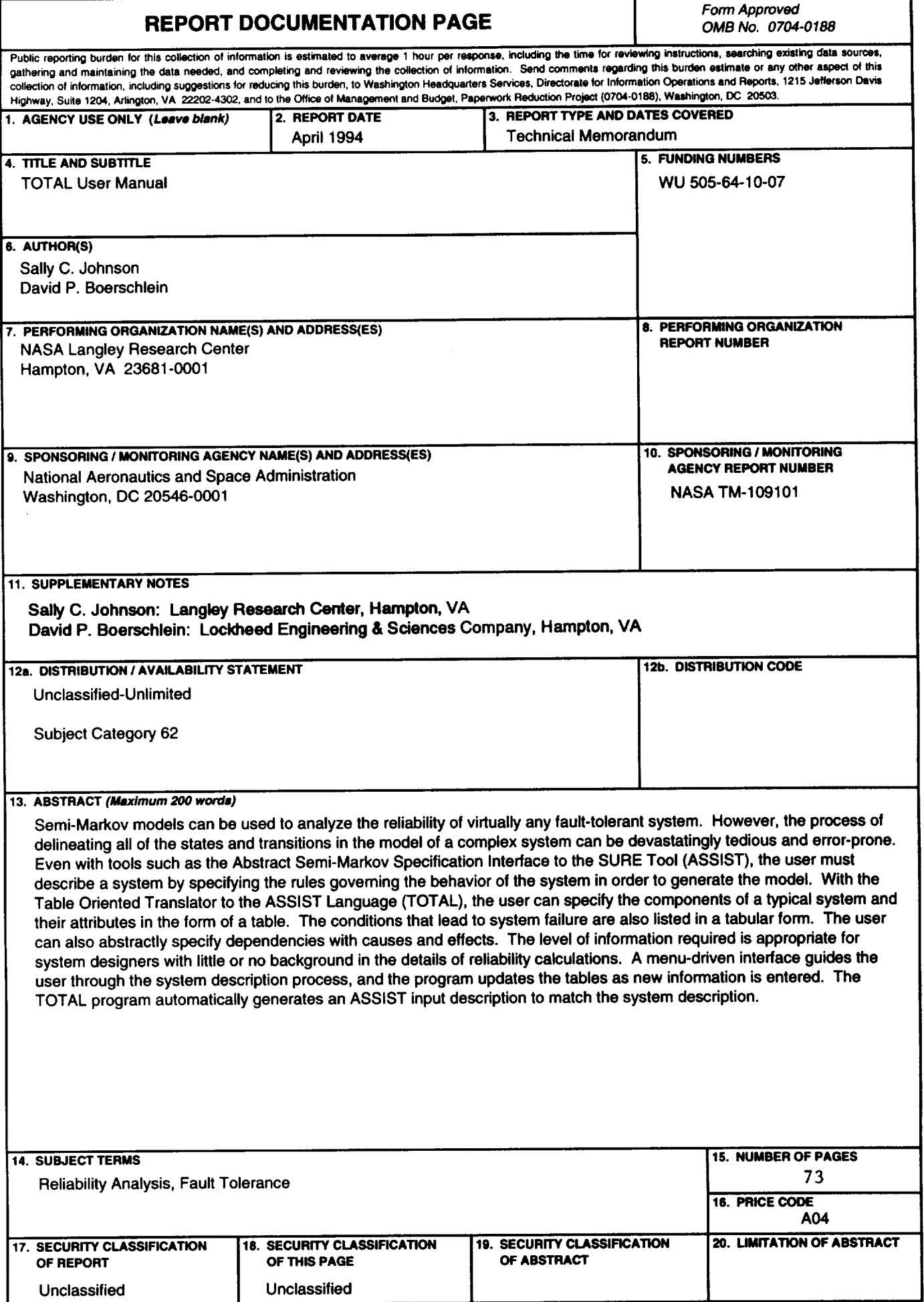